Санкт-Петербургский государственный университет

#### *ПАНЧЕНКО Дарья Дмитриевна*

#### **Выпускная квалификационная работа**

*Мультимедийные технологии для создания документального фильма о художниках факультета искусств СПбГУ «Союз мастеров»*

Уровень образования: бакалавриат Направление *09.03.03 «Прикладная информатика»* Основная образовательная программа СВ.5078 *«Прикладная информатика в области искусств и гуманитарных наук»*

> Научный руководитель: доктор физ.-мат. наук, проф. Борисов Н. В.

Консультант: член союза кинематографистов ст. преподаватель Никитина Л. Л., заслуженный художник России, заведующий кафедрой Изобразительного искусства факультета искусств СПбГУ Уралов И. Г.

Рецензент: заслуженный художник РФ, член СХ и РАХ, профессор СПб ГАИЖСА им. И. Е. Репина Фомин Никита Петрович

# **Содержание:**

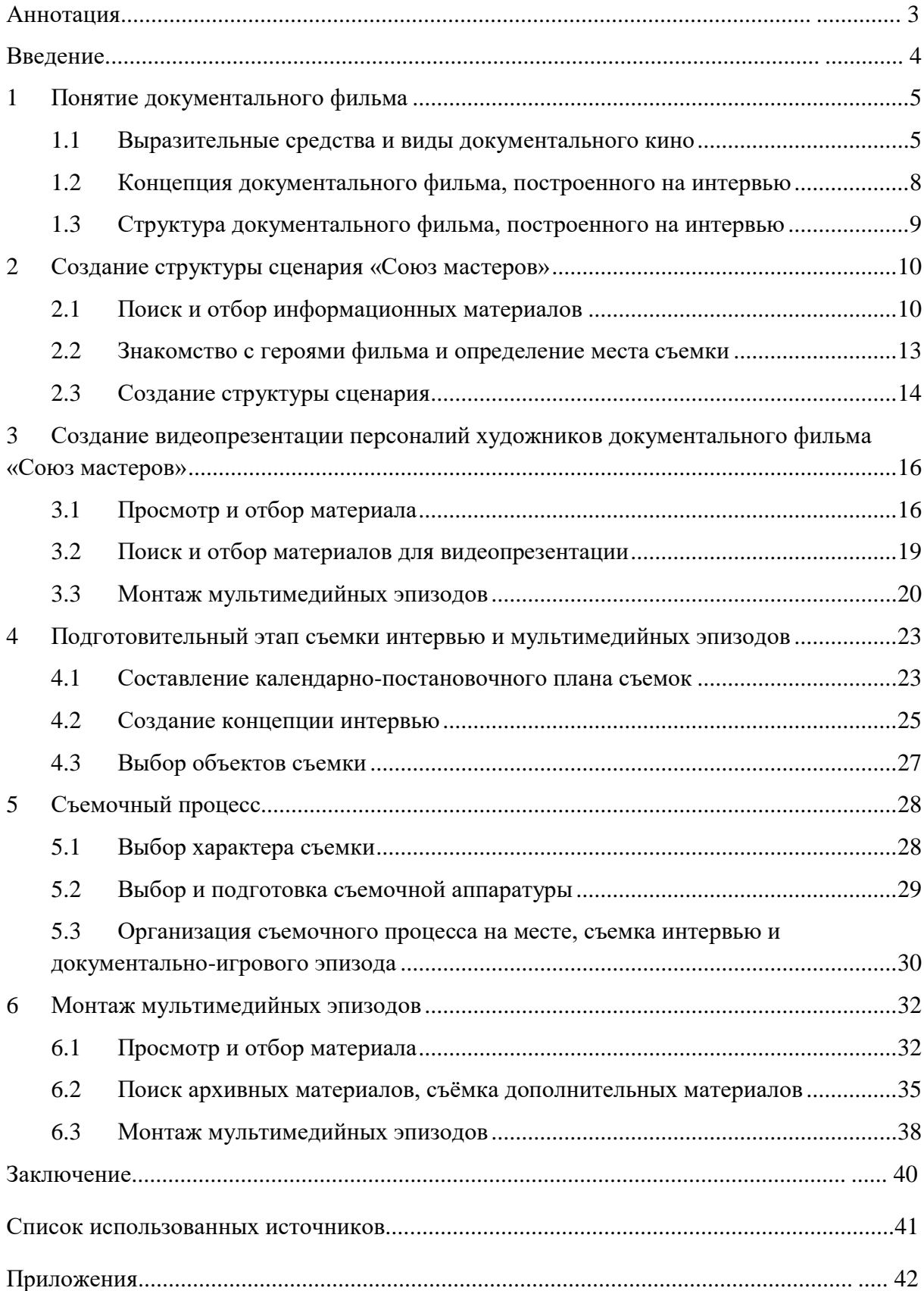

### АННОТАЦИЯ

#### выпускной квалификационной работы

### Панченко Дарьи Дмитриевны

### **«Мультимедийные технологии для создания документального фильма о художниках факультета искусств СПбГУ "Союз мастеров "»**

Целью данной работы является создание документального фильма о художниках факультета искусств СПбГУ «Союз мастеров».

ВКР состоит из 6 глав, каждая из которых имеет 3 подглавы. В 1 главе рассказывается о понятии документального фильма и его возможностях. Во 2 главе описан процесс создания сценарного плана, на основе которого строится фильм. В 3 главе освещен процесс создания видеопрезентации персоналий героев фильма. В 4 и 5 главах рассказано о подготовке к съемочному процессу и непосредственно самой съёмке эпизодов. В завершающей 6 главе описан процесс работы над собранными материалами для получения итогового продукта.

Прикладным результатом ВКР является документальный фильма «Союз мастеров», в основе которого лежит интервью. Разработка сценария, съёмка, монтаж, отбор материалов, работа со звуком и изображением, поиск архивных данных выполнены автором ВКР.

В процессе работы использованы программы Adobe Premier Pro, Adobe Photoshop, Adobe After Effects.

Объем работы: 39 страниц текста, 27 рисунков, 9 источников литературы и 2 вложения.

Ключевые слова: художники, преподаватели, Санкт-Петербургский государственный университет, факультет искусств, документальный фильм.

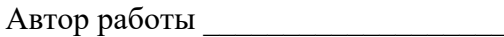

Панченко Дарья Дмитриевна

подпись (фамилия, имя, отчество)

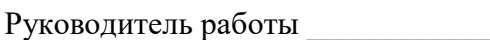

Борисов Николай Валентинович

подпись (фамилия, имя, отчество)

### **Введение**

Темой выпускной квалификационной работы было выбрано создание документального фильма о художниках факультета искусств СПбГУ «Союз мастеров». Данная тема связана с запросом Уралова Ивана Григорьевича, заведующего кафедрой изобразительного искусства. Разработка сценарного плана, а также съемка и монтаж ряда отдельных мультимедийных эпизодов стали основой для фильма.

Основной целью было показать многообразие художников-преподавателей на факультете искусств. Фильм не предусматривает задачи – дать полную картину об учебном процессе или рассказать как можно больше о конкретной личности. Документальный фильм «Союз мастеров» несет в себе по большей мере информационно-ознакомительный характер.

Данная работа может иметь свое продолжение в виде последующих серий фильмов об остальных художниках-преподавателях факультета искусств СПбГУ.

В данной работе решаются следующие задачи:

- Знакомство с понятием документального фильма;
- Создание сценарного плана;
- Знакомство с каждым героем фильма;
- Поиск и отбор информации;
- Подготовка и организация съемочного процесса;
- Обработка съемочных материалов;
- Поиск и пересъемка необходимых дополнительных материалов;
- Организация поиска материалов из личных архивов;
- Работа со звуком, визуалом и спецэффектами на этапе постпродакшна

#### <span id="page-4-0"></span>**1 Понятие документального фильма**

Документальное кино — жанр кинематографа, в основу которого легли съёмки подлинных событий и лиц. Реконструкции подлинных событий не относятся к документальному кино. Темой для документальных фильмов чаще всего становятся интересные события, культурные явления, научные факты и гипотезы, а также знаменитые персоны и сообщества. [1]

### <span id="page-4-1"></span>**1.1 Выразительные средства и виды документального кино**

Современные киноведы и кинокритики ставят термин «документальное кино» под сомнение, поскольку любой человек при виде камеры в той или иной степени начинает играть какую-то роль, вести себя неестественно. Это поднимает вопрос о подлинности происходящего и возможности определить кинофильм постановочным действом. Эксперты, отрицающие «документальное кино», считают, что «*истинно документальный фильм*» может быть снят исключительно скрытой камерой от начала и до конца. Однако подобные выразительные средства в киноискусстве скорее отражают киноавангард или, как его еще называют, «экспериментальный кинематограф».

Изучение материалов, связанных с документальным кино, обращает наше внимание на созданные известным датским кинорежиссером Ларсом фон Триером "десять заповедей" кинодокументалиста, которые он назвал: Кодекс «Догментальное кино». Цель этого кодекса — вернуть документальному фильму «чистоту, объективность и достоверность» и «доверие зрителя». Вот его основные цитаты:

1. В фильме должны быть обозначены все места съемок. (Осуществлять это следует путем наложения титров на изображение. Это составляет исключение из пункта 5. Весь текст должен быть разборчивым);

2. В начале фильма режиссер обязан заявить о своих целях и задачах. (С ними необходимо ознакомить съемочную группу и героев перед началом съемок);

3. В конце фильма «жертва» должна получить возможность в течение двух минут свободно высказать свое мнение. Только эта «жертва» имеет право определять содержание высказывания, и потому необходимо завизировать у героя ленты законченный вариант этого фрагмента. Если у участников проекта никаких возражений не возникает, то ни «жертвы», ни «жертв» не будет. Чтобы прояснить эту ситуацию, в конце фильма должны появиться титры;

4. Каждый план должен отделяться от других шестью-двенадцатью черными кадрами. (Исключение составляют планы, чередующиеся в реальном времени, то есть полученные с использованием нескольких камер одновременно);

5. Не должно проводиться никаких манипуляций со звуком или с изображением. Использование фильтров, художественного освещения и/или оптических эффектов недопустимо;

6. Звук не должен записываться отдельно от изображения. Дополнительные саундтреки, такие как музыка или диалоги, нельзя микшировать позднее;

7. Изменение концепции или режиссерская работа с действующими лицами недопустимы. Запрещается добавлять какие-либо элементы, например, при помощи сценографии;

8. Запрещается использование скрытых камер;

9. Недопустимо использование архивных изображений или кадров, снятых для других программ.

#### *(Ларс фон Триер Zentropa Real, 2001, октябрь [2])*

Десять заповедей кинодокументалиста позволяют создать «истинно-документальное кино». Однако этот Кодекс, как можно заметить, сильно ограничивает автора в его творческом проявлении. Поэтому стоит отметить другие виды документального кино. Например, учебные (образовательные) фильмы, предназначенные для показа в школах и других учебных заведениях. Кодекс «Догментальное кино» Ларса фон Триера в данном случае не учитывается. Множественные дубли для наиболее наглядной подачи материала, отдельно записанный звук, добавление надписей, использование архивных материалов и другое только приветствуются, так как основной задачей такого фильма является обучение, а значит, наглядность и понятность.

К видам документального кино также можно отнести и мокьюментари (англ. mockumentary, от to mock «подделывать», «издеваться» + documentary «документальный») или псевдодокументальный фильм, которому присущи претензия

на документальность. Внешне фильмы подобного жанра похожи на документальные, используя те же выразительные приемы, но их предмет является вымышленным и специально «замаскирован» под действительность, в отличие от настоящего документального кино. Псевдодокументальные фильмы часто предстают в виде исторических документальных фильмов с хроникой и разного рода специалистами, обсуждающими прошедшие события, или в виде произведений в жанре cinéma vérité, в которых мы как бы сопровождаем людей, с которыми происходят разные события. [3]

Синема верите (фр. cinéma vérité букв. «правдивое кино») — термин, обозначающий экспериментальное направление, первоначально сформировавшееся в кинодокументалистике Франции, связанное с обновлением выразительных и повествовательных возможностей кинематографа. Такие фильмы зачастую целиком или частично являются импровизациями, поскольку импровизация помогает поддерживать видимость правдивости. Синема верите - «это метод съёмок документальных и художественно-документальных фильмов, основанный на развернутых интервью и наблюдении за реальными или искусственно провоцируемыми ситуациями». Кино здесь воспринимается как «инструмент социальнопсихологического анализа», в котором фигура героя становится чрезвычайно активной. Герой является отражением конкретных социальных, культурных и экономических условий. [4]

Изучение разных видов документального кино помогло определить основное направление при создании сценарного плана. Следовать всем заповедям Ларса фон Триера при создании документального фильма «Союз мастеров» просто невозможно, поскольку любая выставка или работа художника, о котором идет речь, может считаться архивным материалом. Показывать их в фильме – противоречие с 9 пунктом Кодекса.

Документальный фильм «Союз мастеров» также нельзя отнести к учебному кино или мокьюментари, поскольку данная работа не несет в себе цели обучить чему-то или создать подделку. Французское экспериментальное направление синема верите в большей степени повлияло на создание идеи фильма и его концептуального воплощения в в в структуре сценария.

7

# <span id="page-7-0"></span>**1.2 Концепция документального фильма, построенного на интервью**

Концепция - комплекс взглядов на что-либо, связанных между собой и образующих единую систему; определённый способ понимания, трактовки каких-либо явлений; основная точка зрения, руководящая идея для их освещения.

Определение концепции помогает понять, что из себя будет представлять проект, и как он будет развиваться в дальнейшем. Концепция документального фильма формируется из написания аннотации и синопсиса.

Аннотация – это краткое содержание фильма, передающее его суть; основная идея, умещенная в одно-два предложения (как правило, около 25 слов); послание, которое создатели фильма стремятся донести до зрителя; это ответ на избитый вопрос: «Про что кино?»

Синопсис — краткое линейное изложение деталей фильма, которые позволяют представить его производство; содержание фильма не для зрителей, а для профессионалов. Он является кратким изложением концепции всего фильма, поскольку, в отличие от аннотации, в синопсисе уже хорошо просматривается сценарная структура фильма.

В структуру синопсиса входят:

- Тема сюжета
- Цель сюжета (идея, информационный повод)
- Герой или герои сюжета
- Точки съемки
- Место сюжета в верстке
- Рабочие параметры сюжета (хронометраж, особые условия)

В результате создания и проработки концепции были созданы мои аннотация и синопсис (приложение 1)

# <span id="page-8-0"></span>**1.3 Структура документального фильма, построенного на интервью**

Интервью — разновидность разговора, беседы между двумя и более людьми, при которой интервьюер задаёт вопросы своим собеседникам и через ответы получает социально-психологическую информацию.

В кинематографе интервью позволяет раскрыть героя фильма и с его помощью осветить какие-то интересующие автора и зрителей аспекты.

Можно выделить 2 вида интервью:

- сообщение, которое несет в себе информационную составляющую;

- мнение, отражающее отношение к происходящему, произошедшему или будущему событию.

Хорошее информативное и эмоциональное интервью – задача автора, ведь ответы героев зависят от правильно поставленных вопросов и умения расположить к себе. Живое интервью позволяет раскрыть не только обсуждаемую проблему, но и внутренний мир героя фильма. Режиссура таких фильмов значительно усложнена, поскольку, в отличие от игрового кино, невозможно предугадать, что и как ответит человек во время съемок.

Структура документального фильма, построенного на интервью, должна учитывать эти нюансы. Выше было изложено, что любое вмешательство, приводящее к постановочному действию в кадре, ведет к отсутствию подлинности, что в большинстве случаев (кроме псевдодокументалистики) не принято в документальном кино. Интервью по большей степени – импровизация, к которой нужна тщательная подготовка. Для этого большое внимание необходимо уделить вопросам, которые будут задаваться героям. Чем более правильно задан вопрос, тем более предсказуем будет ответ, а значит, тем больше вероятность наиболее продуманного сценария до момента съемок.

Работа над структурой документального фильма «Союз мастеров» строится таким образом, что вопросы, которые задаются людям, лишь раскрывают их личности и дают информацию, не ведя за собой сюжет. Краткий рассказ о себе, своем творчестве и преподавании – основная концепция структуры.

## <span id="page-9-0"></span>**2 Создание структуры сценария «Союз мастеров»**

Создание документального фильма «Союз мастеров» связано с просьбой Ивана Григорьевича Уралова. Только после его пожеланий и рекомендаций можно было начать поиск и разработку необходимых материалов, чтобы этот проект вышел в свет.

## <span id="page-9-1"></span>**2.1 Поиск и отбор информационных материалов**

Основой всему легли консультации с Иваном Григовьевичем Ураловым, который дал обширный материал, с которым предстояло работать. Информационное пространство темы фильма представляет собой огромный материал в разных жанрах – статьи, видео, фотографии. Для каждого героя фильма, в «Союзе мастеров» их 10, требовался тщательный отбор необходимых данных, которые будут использованы в работе. Это стало основанием для решения съемки интервью, на которых строится фильм. Главным героем каждого интервью является человек и его творчество, поэтому интервью не только познакомит нас с информацией, лежащей в основе профессии и ремесленного дела, но и с самой личностью.

| Кафедра дизайна                                                    | КАФЕДРЫ                                                                                                    |                                                                                                    |  |  |  |  |
|--------------------------------------------------------------------|----------------------------------------------------------------------------------------------------|----------------------------------------------------------------------------------------------------|--|--|--|--|
| Кафедра реставрации                                                |                                                                                                    |                                                                                                    |  |  |  |  |
| Кафедра органа, клавесина и<br>карильона                           | Грантовая, проектная и публикационная активность НПР<br>Информация сформирована на основе сведений ИС Pure СПбГУ |                                                                                                    |  |  |  |  |
| Кафедра информационных систем в<br>искусстве и гуманитарных науках |                                                                                                    |                                                                                                    |  |  |  |  |
| Кафедра<br>Кафедра мастерства художника<br>кинодивелет и сниж      |                                                                                                    | Образовательные программы                                                                                                    |  |  |  |  |
| Кафедра изобразительного<br>искусства                              | Кафедра дизайна                                                                                                  | Дизайн среды (бакалавриат и магистратура)<br>Графический дизайн (бакапавриат и магистратура)                                                                                                    |  |  |  |  |
| Кафедра театрального искусства                                     |                                                                                                    |                                                                                                    |  |  |  |  |
| <b>ER English B Pyccount</b>                                       | Кафедра информационных систем в искусстве и<br>гуманитарных науках                                               | Прикладная информатика в области искусств и гуманитарных наук<br>(бакалавриат)                                                                                                    |  |  |  |  |
|                                                                    | Кафедра мастерства художника кино и<br>телевидения                                                               | Художник кино и телевидения (специалитет)<br>Художник мультипликационного фильма (специалитет)                                                                                                   |  |  |  |  |
|                                                                    |                                                                                                    |                                                                                                    |  |  |  |  |
|                                                                    | Кафедра изобразительного искусства                                                                               | Живопись (специалитет)<br>Декоративно-прикладное искусство (бакалариат)                                                                                                    |  |  |  |  |
|                                                                    | Кафедра реставрации                                                                                              | Реставрация произведений изобразительного и декоративно-<br>прикладного искусства (бакалавриат)<br>Реставрация предметов изобразительного и декоративно-<br>прикладного искусства (магистратура) |  |  |  |  |
|                                                                    |                                                                                                    | Инструментальное исполнительство на органе, клавесине, карильоне<br>(бакалавриат)                                                                                                    |  |  |  |  |
|                                                                    | Кафелра органа, клавесина и карильона                                                                            | Академическое пение (бакалавриат)                                                                                                    |  |  |  |  |
|                                                                    |                                                                                                    | Историческое исполнительство на клавишных музыкальных<br>инструментах (магистратура)                                                                                                    |  |  |  |  |
|                                                                    | Кафедра театрального искусства                                                                                   | Артист драматического театра и кино (специалитет)                                                                                                    |  |  |  |  |

*Рис. 1. В фильме задействованы 3 из 7 кафедры факультета искусств: - кафедра дизайна,* 

*- кафедра мастерства художника кино и телевидения,* 

*- кафедра изобразительного искусства*

Для дополнительной информации требовался поиск по сети. Знакомство происходило не только с художниками, о которых рассказано в работе, но и факультетом. На факультете искусств собрано множество направлений, к каждому из которых нужен свой собственный подход. Помимо этого необходимо было познакомиться с тем творчеством, которым занимаются герои фильма. Сбор информации о разнице разных художественных техник и их сфер применения, а также поиск информации о том, в каких сферах жизни можно встретить артистов, о которых я рассказываю в своей работе. Были найдены все доступные социальные сети художников, на которых можно было отыскать какую-то информацию об их жизни и личности. Был произведен поиск выставок, на которых также можно было отыскать работы и визуализацию творчества героев фильма.

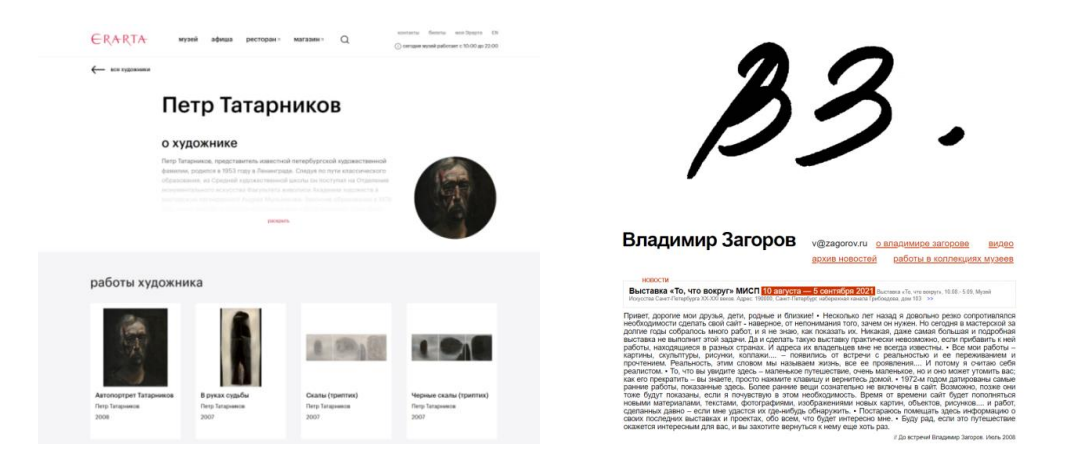

*Рис. 2. Сайт музея современного искусства Эрарта и личный сайт Загорова В. И.*

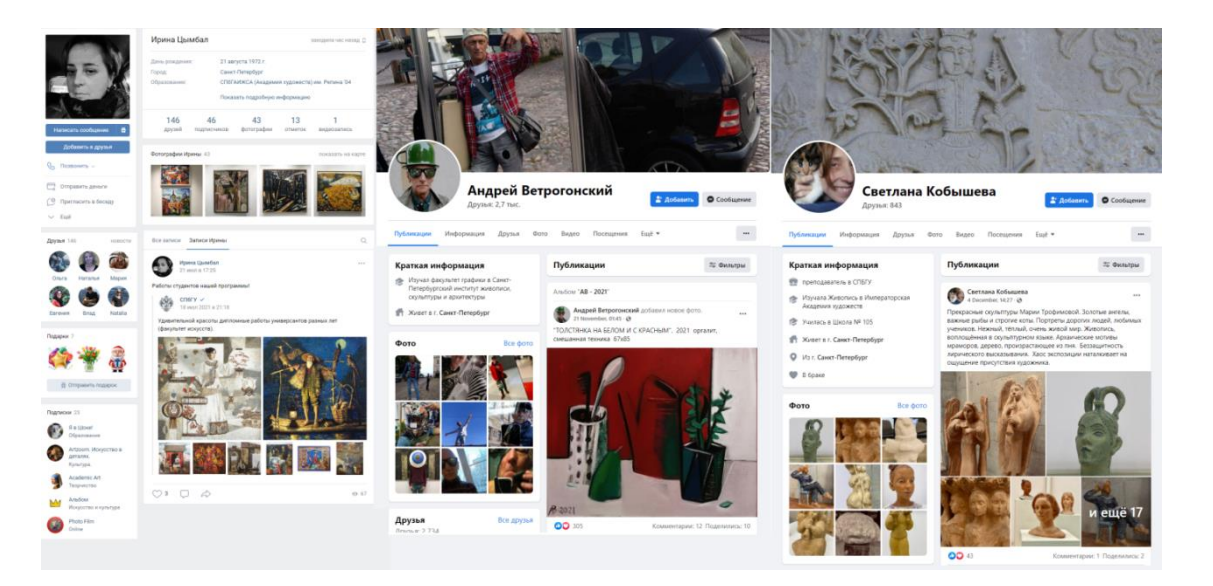

*Рис. 3. Личные страницы художников в социальных сетях*

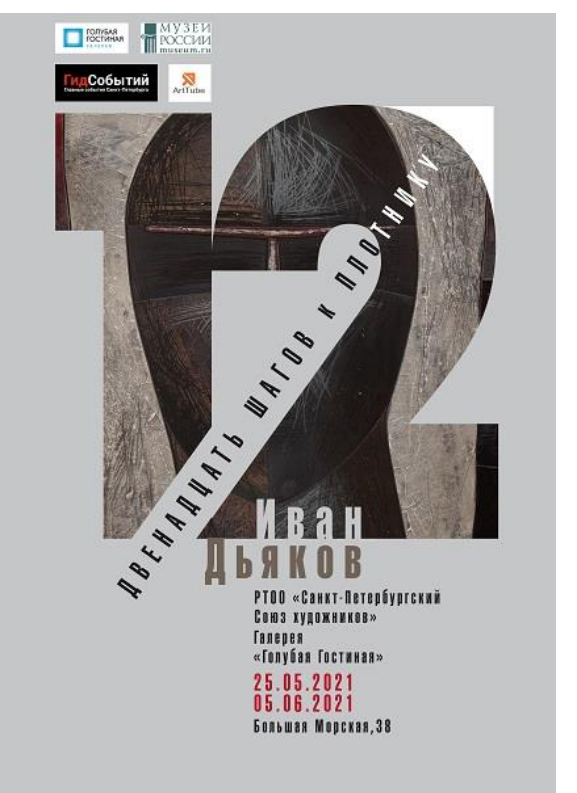

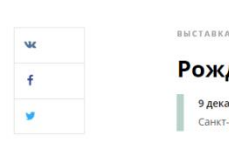

Рождественская выставка 9 декабря 2019 - 11 января 2020 Санкт-Петербург, Униве :<br>итетская наб., д. 7–9. Выставочный зал

Spn 2017 HOBOCT

В СПбГУ открылась «Рождественская выставка» работ универсантов

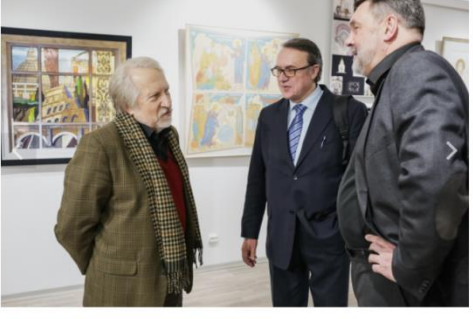

 $\frac{1}{2}$ 11 из 18

В здании Двенадцати коллегий развернулась рождественская мистерия. Настроение праздника универсантам создали творческие работы преподавателей и студентов образовательных программ направления «Искусство».

*Рис. 4. Личные выставки, проводимые художниками, и групповые, организованные СПбГУ*

#### Большая Рождественская выставка

.<br>Ирина Валерьевна Цымбал (Организатор), Ирина Валерьевна Цымбал (Участник), Андрей Михайлович Филиппов (Участник), Евгений<br>Александрович Свердлов (Участник), Ольга Анатольевна Гурина (Участник), Нафтали Нахшунович Абрамо сископлурович свердное (участник, опыт смагольное и трипа (участник), надравно также поразно участник), Варат Бобомуродович Кесаев (Участник), Наталья Дмитриевы, Деткова (Участник), Ольга<br>Анатольевна Денисенко (Участник), (Участник), Пето Георгиевич Татарников (Участник), Константин Григорьевич Старцев (Участник), Тамара Венедиктовна Левандовская (Участник), 9 дек 2019  $\rightarrow$  11 янв 2020

Деятельность: Участие в мероприятиях или организация мероприятий (событий) » Организация конференции, заседания рабочей группы, ...

#### Рождественская

Ирина Валерьевна Цымбал (Организатор), Татьяна Владимировна Ласка (Участник), Нафтали Нахшунович Абрамов (Участник), Петр Геннадьевич отрима валодовата цаковал своимального подавления с подавления дела. О частник, партитально подавления и совми<br>- Фильчаков (Участник), <u>Константин Григорьевич Старцев (Участник)</u>, Светлана Владимировна Витковская (Участни Марина Александровна Анохина (Участник), Светлана Глебовна Кобышева-Кузьмина (Участник), Чермен Казбекович Гугкаев (Участник) & Марат Бобомуродович Кесаев (Участник)

21 дек 2018 → 17 янв 2019<br>Деятельность: Участие в мероприятиях или организация мероприятий (событий) › Организация конференции, заседания рабочей группы, …

*Рис. 5. Групповые выставки, в которых принимало большое количество художников. Выделены люди, которые являются героями фильма «Союз мастеров»*

Поиск информации положил начало подготовке к разработке структуры сценария, поскольку большой объем того, о чем «можно» рассказать, требовал внимательного и тщательного отбора материала, о котором «нужно» и «интересно» рассказать.

# <span id="page-12-0"></span>**2.2 Знакомство с героями фильма и определение места съемки**

Пространство фильма «Союз мастеров» является мозаикой, так как представляет собой совокупность разных кусочков, разрозненных разнообразием локаций и героев и объединенных одной темой. Изобразительное решение фильма связано с пространством аудиторий факультета искусств, но они не являются главными, они лишь создают атмосферу среды обучения и преподавания этими художниками студентов. Эта атмосфера наполняется творчеством героев фильма: преподавателейхудожников, их работами, высказываниями своей творческой позиции, которая и является основным фактором при обучении будущих художников.

Фильм о художниках факультета искусств СПбГУ рассказывает не только о самих художниках, но и об университете. Главными героями фильма, конечно, являются преподаватели факультета, но также основными предметами съемок стали кабинеты университета, работы как преподавателей, так и студентов, само преподавание и искусство как объекты. При выборе объектов натурных съемок учитывалось, сколько информации он может дать. Например, мастерские, в которых сохранены какие-то работы, рассказывают больше, чем пустые кабинеты.

### <span id="page-13-0"></span>**2.3 Создание структуры сценария**

После того, как была озвучена тема фильма и определен жанр, начался сбор доступной информации. Поиск информации позволил определить, о чем было бы интересно и полезно рассказать другим. Проблема заключалась в том, что одну и ту же информацию можно подать по-разному. Заказчиком данного проекта выступает Иван Григорьевич Уралов, поэтому после консультации с ним были определены его ожидания от данной работы и рекомендации к созданию продукта. В зависимости от его желания, было положено начало созданию структуры сценария или сценарного плана фильма (приложение 2).

На нашей консультации Иван Григорьевич Уралов сказал, что самое важное для него – показать многообразие мастеров, которых собрал университет, словно букет полевых цветов. Это утверждение-сравнение легло в основу всей структуры, всего концепта фильма. Необходимо было показать нечто живое. Данная мысль помогла решить, каким образом нужно рассказать о той информации, которую удалось найти. Перед началом отбора информации было принято решение избавиться от любого «сухого» материала, чтобы дать фильму возможность «дышать». Для этой же цели был выбран формат документальной съемки повседневной жизни факультета. Такой прием позволяет не только наглядно показать, как живет университет, но и сокращает объем фильма, поскольку нет потребности подробно описывать повседневные рабочие дни в интервью. Для «дыхания» фильма также было решено отказаться от дикторского текста, заменив его речью героев фильма и выводимыми на экране надписями. Стоит отметить, что дикторский текст также имеет свою какую-то окраску. Личное общение с каждым из героев фильма лишь подкрепило уверенность в том, что отказ от дикторского текста – правильное решение. Многие художники недовольны тем, как искажают и интерпретируют данный ими материал другие люди, которые не до конца понимают высказывания или личность артиста.

Создание игрового и неигрового кино начинается со сценария. В художественном фильме сценарий играет первостепенную роль, так как в нем прописан каждый шаг актеров. При написании сценария документальной ленты автор не всегда учитывает то, что происходит в процессе съемки. Основным правилом документального кино можно считать: «Нельзя подогнать реальность под нужды драматургии». Поскольку документальный фильм дает достоверную информацию и мало подвергается обработке,

искажающей материал и смысл, то и написать подробнейший сценарий до съемок практически невозможно. Документальный фильм, который строится на интервью героев фильма, имеет лишь сценарный план, в котором только обозначены вопросы, потому что отвечать за героев фильма автор сценария не имеет права.

Структура сценария фильма – это то, из чего состоит фильм. Структура содержит основные эпизоды фильма, пока еще без переходов, но уже дает понимание темпоритма, объема фильма, его развития, замысел, идея фильма и логика повествования. Структура сценария является организационным инструментом, справочником и руководством, необходимым для всех участников фильма. Она становится руководством для режиссера монтажа, поскольку там указывается последовательность эпизодов. Чем подробнее написана структура, тем легче будет на этапе съемок и монтажа. В структурном плане также должен быть стержень, который пронизывает весь фильм. Предметная связь – это объединение вопросов и ответов героев-художников этого фильма. Пространственная связь в этой структуре связана только с факультетом искусств. Эти две связи и формируют стержень структуры.

В структуре сценария уже видна актуальность фильма. Иван Григорьевич Уралов хотел показать все многообразие мастеров, которых собрал университет; отразить в данной работе драгоценный творческий коллектив, в котором каждый представляет ценность и особенность, свою значимость в искусстве. Документальный фильм «Союз мастеров» выступает некоторым доказательством того, что в университете работают хорошие художники, специалисты в своей сфере. Данная работа актуальна не только для самих творцов, не только для тех, кто знаком с ними, даже не только для тех, кто учится у них или собирается учиться, но и для всех, кто не знает об этих людях совсем. Важно рассказывать о деятелях искусства всему миру, поскольку о многих артистах, художниках, просто творцах никто не знает. А если и знает, не придает внимания. Искусство само по себе – образное отражение действительности. Самовыражение не может быть вне мира, вне реальности, поэтому любое искусство является частью действительности. В процессе обработки внутреннего и внешнего мира творец создает Нечто, которое собирает в себе интересы целого пласта людей и отражает важные аспекты мира. Поэтому так важно обращаться к искусству, развиваться и наполняться им. Художники, о которых рассказано в фильме, являются частью мира искусства, на который необходимо обращать свое внимание.

# <span id="page-15-0"></span>**3 Создание видеопрезентации персоналий художников документального фильма «Союз мастеров»**

Перед началом работы над фильмом разрабатывались персоналии каждого художника. В сентябре 2021 года была проведена консультация с Ураловым И. Г. как с человеком, от которого поступил запрос на создание фильма. Данная встреча была записана. На основе материала, который предоставил Иван Григорьевич, было решено создать видеопрезентацию о персоналиях художников. Главная ее идея – это поиск выразительных средств портретов художников и определение метража интервью. Также презентация стала опорой в разработке концепции интервью. Стоит отметить, что в видеопрезентации из 10 художников, участвующих в фильме, представлена лишь часть. Это связано с отсутствием разного рода материалов, доступных к показу.

Реализация этой презентации состояла из двух больших этапов: поиск и отбор материала, и монтаж этого материала. Подробно о том, как проводился поиск и отбор материала и монтаж мультимедийных эпизодов будет изложено далее.

## <span id="page-15-1"></span>**3.1 Просмотр и отбор материала**

Материал был найден при знакомстве с героями фильма. Точнее, были найдены источники, в которых можно было найти материал для его дальнейшего использование. Многие художники делятся своим творчеством в социальных сетях, что позволяет получить качественные изображения их работ от первых лиц.

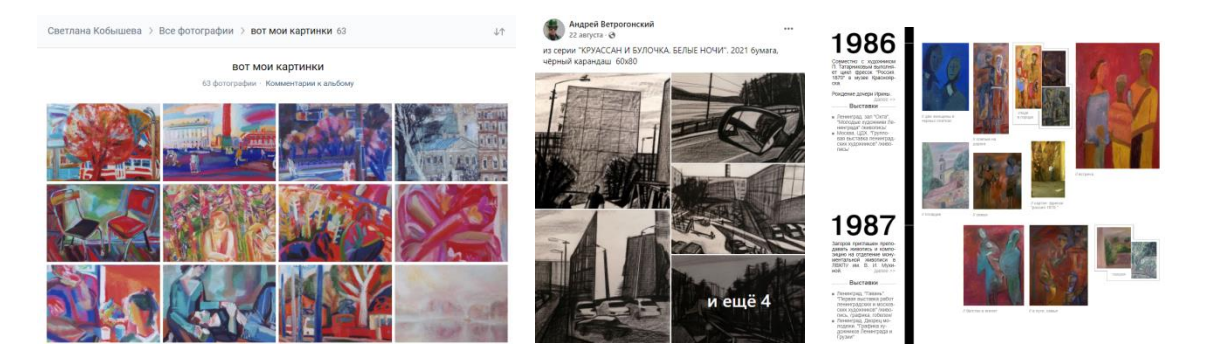

*Рис. 6. Рисунки Кобышевой-Кузьминой С. Г.,* 

*рисунки Ветрогонского А. В. и личный сайт Загорова*

Упоминания участия в разного рода выставках позволяли найти по сети различные фотографии и видео архивного характера. Например, на странице Ивана Васильевича Дьякова нашлась афиша о его выставке, проводимой в Самаре. Поиск по ключевым словам «Самара» и «выставка» позволил найти видеоматериал.

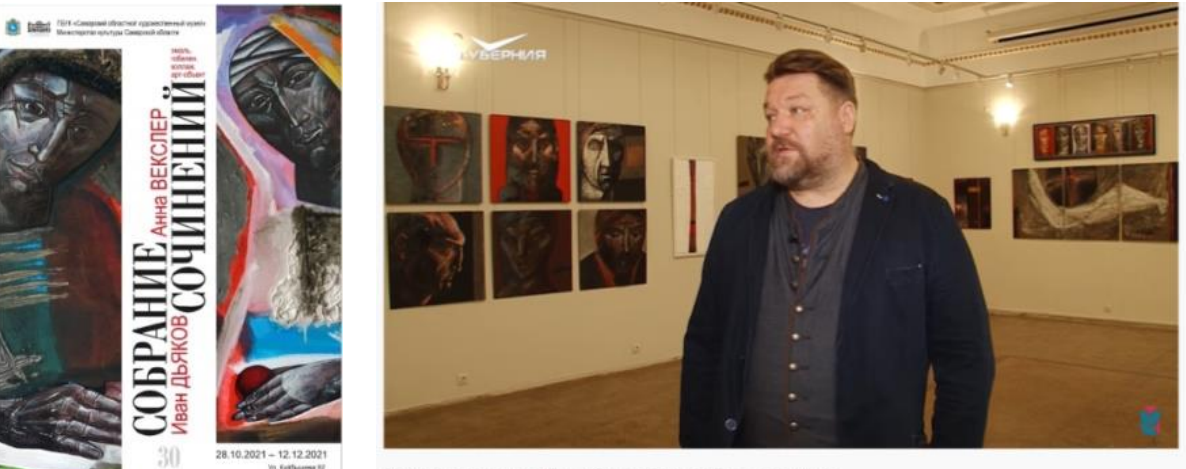

Выставка авторов из Петербурга в Самаре. Путь паломника

#### *Рис. 7. Выставка в Самаре*

Международный образовательный студенческий телерадиоканал «МОСТ» поделился своими рабочими материалами, в которых были обнаружены интервью с Конниковой Ларисой Павловной и Татарниковым Петром Георгиевичем. В этих материалах также нашлись архивные материалы, которыми поделились упомянутые художники и разные консультанты, работавшие с МОСТом над их проектом. Материалы были найдены и на общедоступных крупных порталах таких, как сайт музея современного искусства Эрарта.

Некоторые художники сами делятся видео, в которых принимали участие. Другие же материалы удалось найти в сети при введении в поисковую строку фамилии нужного художника. Однако таких открытых и легкодоступных материалов не так много, как хотелось бы для разработки персоналий.

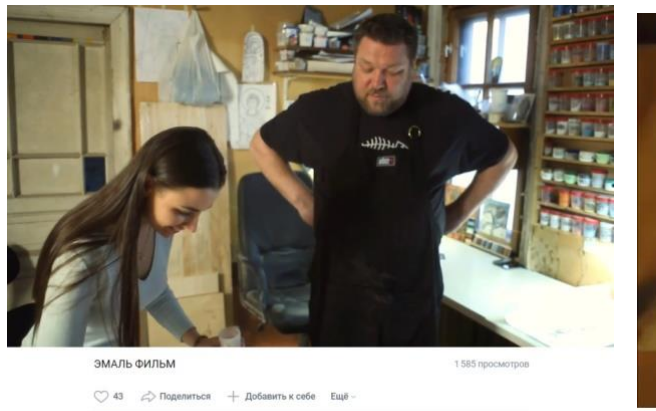

юм мастере курса, художнике<br>мии Ника, Л.П.Конниковой .<br>Kyaktyna, apotpawwa "Raactik diarta, Kwwo yay wctopwe" ot 74 aeyaños 7014 cosa

*Рис. 8. Видео Дьякова И. В. на его личной странице и репортаж про Конникову Л. П. на канале Россия*

Отбор материала в большой степени был связан с тем материалом, который предоставил Иван Григорьевич Уралов на консультации. Например, Загоров Владимир Игоревич на своем сайте представляет несколько больших проектов, над которыми он работал в течение продолжительного времени, но включать эти проекты в персоналию художника нельзя. Все потому, что Иван Григорьевич позиционирует Загорова с другой точки зрения, а значит и работы должны быть подобраны таким образом, чтобы визуализировать фонограмму Уралова, а не противоречить ей, вызывая диссонанс у зрителя.

Также обращалось внимание и на качество доступного материала: на консультации был дан материал о Цымбал Ирине Валерьевне, но его было мало. Еще меньше материала об этой художнице есть в сети в открытом доступе. Поэтому, несмотря на весь найденный и полученный материал было принято решение не включать эпизод с ней в видеопрезентацию со всеми художниками.

### <span id="page-18-0"></span>**3.2 Поиск и отбор материалов для видеопрезентации**

При поиске информации о конкретных личностях, находились архивные материалы публично-личного и рабочего характера. Был произведен поиск выставок, на которых также можно было отыскать работы и визуализацию творчества героев фильма. Весь этот большой объем видео- и фотоматериалов требовал систематизации.

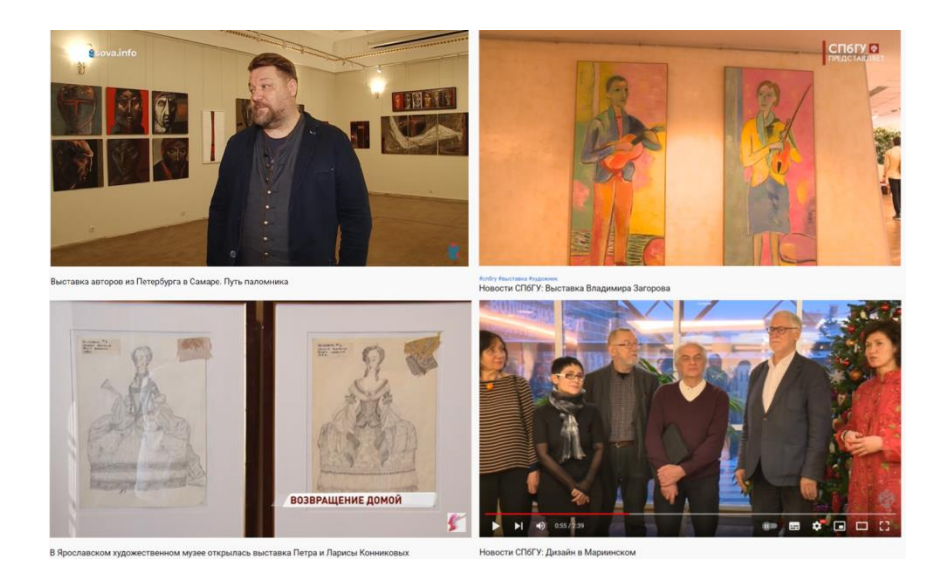

*Рис. 9. Работы художников и их самих можно увидеть на архивных видео с выставок*

Отбор архивных видео- и фотоматериалов для фильма предполагает не только архивные фотографии и архивные видео с художественных показов, но и определение их длительности. Были определены художественные эпизоды их объем и количество. Стало понятно, что полностью использовать их в фильме невозможно. Таким образом, стал вопрос о компиляции материала. Это повлияло на создание комбинированных мультимедийных эпизодов в визуальной части фильма. Подобный динамичный полиэкран не только служит сокращением длительности фильма и конкретных эпизодов, но и является частью перебивок, которые также позволяют в более малый хронометраж уместить как можно больше информации.

Часть архивных фотографий не поддерживается форматами видео, поэтому требуется их обработка для использования фото в готовом видеопродукте. Также отсутствие необходимых фотографий в ряде некоторых эпизодов необходимо заменить стопкадрами из архивных видео. Асинхронные видеоматериалы требуют своей обработки так же, как и синхронные видеоматериалы.

## <span id="page-19-0"></span>**3.3 Монтаж мультимедийных эпизодов**

Монтаж производился в программе Adobe Premier Pro. Программа разработана компанией Adobe Systems, известной своими продуктами, такими, как Photoshop, After Effects и другими.

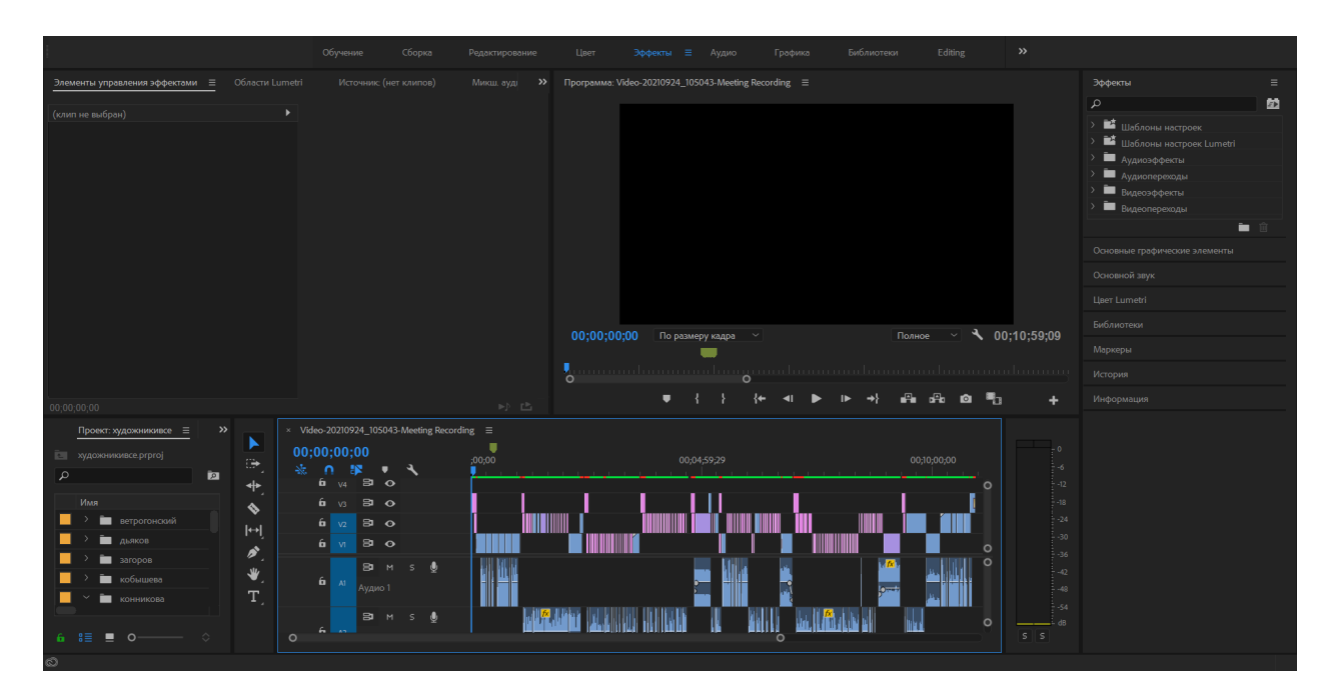

*Рис. 10. Проект в Adobe Premier Pro*

Для удобства при работе были созданы подборки, в которых хранились все материалы по конкретному художнику, а в материалах всего проекта были общие видео, фото, музыка и фонограмма с нашей встречи с Иваном Григорьевичем Ураловым.

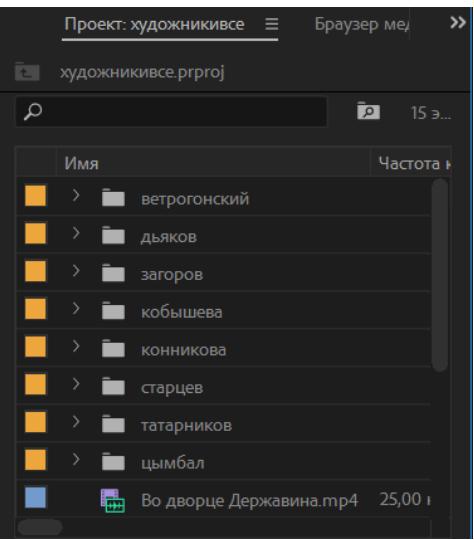

*Рис. 11. Разбиение по папкам*

Нарезанная фонограмма легла в основу всей видео-презентации. Изначально она грубо порезалась по сюжетам, затем – были вырезаны побочные шумы, долгие паузы, которые возникали из-за человеческого фактора при живом общении, а также были вырезаны ненужные фрагменты, которые несли в себе минимум информации. Это было сделано для сокращения хронометража видеопрезентации. К сожалению, некоторые шумы убрать совсем из звуковой дорожки просто невозможно. Например, скрип на фоне во время произнесения слова или пропадающий из-за плохой связи звук. Однако даже от этого презентация была по максимальной возможности избавлена. Все кусочки группировались так же сюжетно, как изначально были поделены грубым способом. На тайм-лайне легко определить, где сюжет начинается и заканчивается.

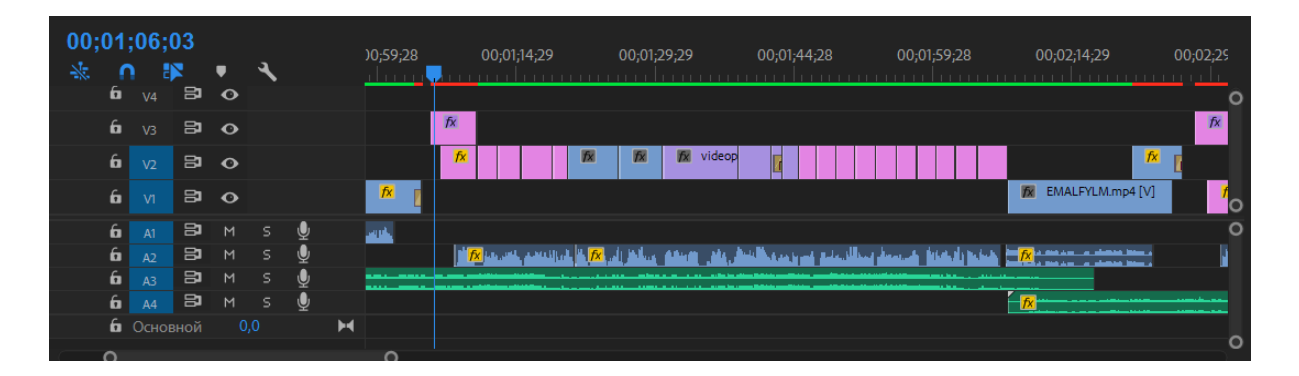

*Рис. 12. Начало и конец сюжета*

Звуку уделялось особое внимание, поскольку важно отслеживать, чтобы он держался в районе -6дБ. Для этого была проведена редакция и фонограммы, и музыкального сопровождения. Два этих источника звука поочередно сменяли друг друга: для этого были выставлены ключи, занижающие и повышающие уровень громкости в разные моменты видео.

|  |                  | Элементы управления эффектами ≡ Области Lumetri        |                                               | Источник: (нет клипов)                                      | Микш. ауді  |
|--|------------------|--------------------------------------------------------|-----------------------------------------------|-------------------------------------------------------------|-------------|
|  | $-12$            | Основной * 17 - Tariverd > Video-20210924 105          | $\triangleright$ ;00;00                       | $00;00;59$ <sup>3</sup> 8                                   | 00;01;59;28 |
|  | $-18$            | Аудиоэффекты                                           | ▲                                             | 17 - Tariverdijev Mikael - Muzyka 17 k k-f Vsyo to, o chyom |             |
|  | $-24$            | <i>f</i> Громкость                                     | ∽                                             |                                                             |             |
|  | $-30$            | О Полосовой фил □<br>$\leftarrow$ 0 $\rightarrow$      |                                               |                                                             |             |
|  | $-36$            | <b>О</b> Уровень<br>$-20,0$ $\overline{AB}$            | $\overline{40}$ $\overline{2}$ $\overline{4}$ |                                                             |             |
|  | $-42$            | $f$ х Громкость канала                                 | <u> န</u>                                     |                                                             |             |
|  | $-48$            | $\checkmark$<br>Средство панорамирования               |                                               |                                                             |             |
|  | $-54$            | <b>О</b> Баланс<br>$\leftarrow$ 0 $\rightarrow$<br>0,0 |                                               |                                                             |             |
|  | dR<br>$S \mid S$ |                                                        |                                               |                                                             |             |

21 *Рис. 13. Работа со звуком*

Чтобы каким-то образом систематезировать разрозненные форматы фотографийобложек, которые представляют художников, было принято решение наложить сверху маску, которая бы абстрактной формой приводила все фотографии под один стиль. Для объединения также был выбран единый стиль надписей. Два контрастных цвета, которые хорошо видно как на черно-белой фотографии, так и на цветной – классические черный и белый.

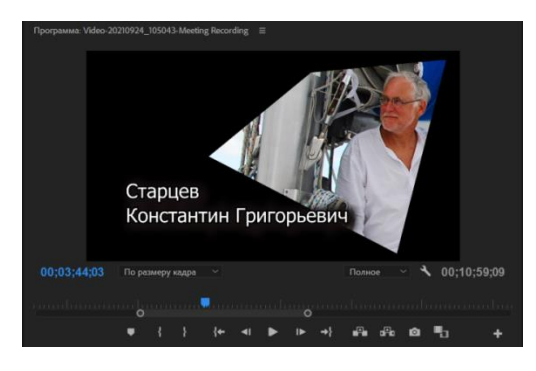

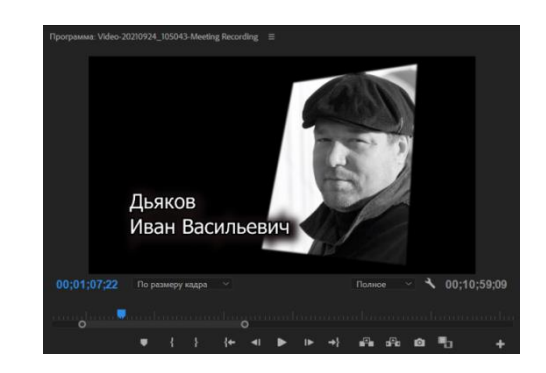

*Рис. 14. Пример обложек для каждого эпизода*

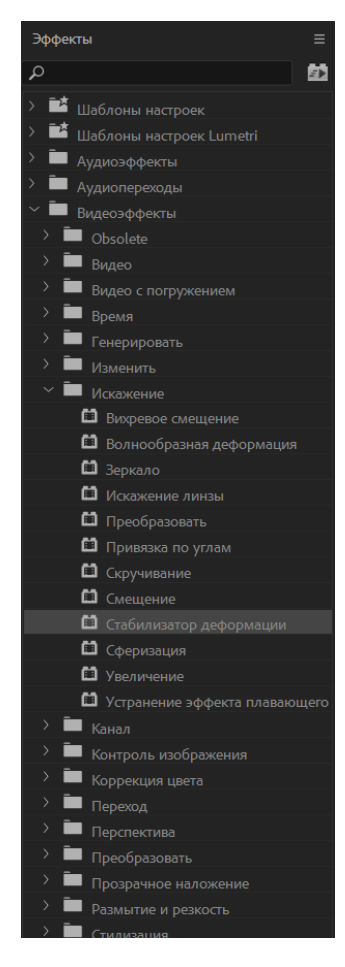

Некоторые видео требовали не только масштабирования по размеру кадра, но и дополнительного редактирования. Так, некоторые фрагменты из архивного видео, снятого во дворце Державина, нуждались в стабилизации. Для других видео нужно было изменить скорость их воспроизведения.

При монтаже разных видеоматериалов были использованы L Cut и J Cut. Это названия разных видов переходов, при которых звук либо опережает текущее изображение, либо отстает от картинки. Не обошлось и без перехода с затемнением, в котором картинка плавно растворяется в черном фоне. Но в основу все равно легли стандартные Hard Cut – резкие переходы без каких-либо особенностей склейки.

На протяжении всего монтажа фонограмма Уралова И. Г. постоянно переслушивалась и по возможности сокращалась, чтобы уменьшить хронометраж видео-презентации.

*Рис. 15. Использование стабилизатора*

# <span id="page-22-0"></span>**4 Подготовительный этап съемки интервью и мультимедийных эпизодов**

#### <span id="page-22-1"></span>**4.1 Составление календарно-постановочного плана съемок**

Интервью для документального фильма «Союз мастеров» должно было начать сниматься осенью 2021 года, но в связи с ухудшающейся ситуацией с пандемией и ужесточенными антиковидными мерами было принято решение перенести съемки на 2022 год.

Для проведения съемок требуется большая и тщательная подготовка. Помимо того, что необходимо создать сценарный план и написать аннотацию и синопсис, важно определить локации, героев, реквизит, количество эпизодов в одном месте, оборудование, выбрать точки съемки на объекте, характер съемки и многое другое. Подготовка на самом объекте съемок тоже занимает время, а значит, правильнее спланировать все таким образом, чтобы героя фильма можно было снять за один-два съемочных дня, не растягивая этот процесс на недели. Поэтому так важно составление календарно-постановочного плана, в котором будут учитываться все нюансы и особенности съемочного дня.

Документальный фильм «Союз мастеров» насчитывает 10 героев-художников, с которыми необходимо снять интервью и небольшой документально-игровой эпизод, в котором показан процесс обучения. Художники преподают на разных линиях. Чтобы показать оба корпуса факультета, сценарий был составлен таким образом, чтобы съемки проводились и на 6 линии В.О., и на 10 линии В.О.

Изначальная структура сценария предполагала документально-игровые эпизоды в аудиториях для каждого художника, однако из-за ограничений в материальных средствах и времени было принято решение убрать некоторые эпизоды, заменив их архивными материалами. Это связано еще и с тем, что расписание художников часто не совпадают. Например, на 10-ой линии В.О. нет одного общего дня, в который бы все художники проводили свои лекции. Отсутствие проводимых лекций ведет к отсутствию возможности снять документально-игровой эпизод с процессом преподавания. Так что решение об отказе от некоторых эпизодов позволило сократить съёмочные дни: 3 дня съемок на 6-ой линии В.О. и 1 день на 10-ой линии В.О.

Было составлено расписание работы каждого художника на основе доступной информации на сайте электронного расписания СПбГУ. Подобное было сделано для того, чтобы знать, в какой из дней художникам будет проще находиться в корпусе факультета искусств для съемок. Это расписание было выполнено в виде календаря, что позволило далее убрать из предполагаемого графика те дни, в которые не сможет присутствовать съемочная команда. Затем были выбраны дни, в которых расписание разных художников совпадает между собой. Например, Дьяков И. В. и Загоров В. И. проводят пары по четвергам, значит, их можно снять в один день. Чем больше людей совпадают в расписании, тем этот день предпочтительнее. Далее шло согласование непосредственно с преподавателями, они могли рассказать, если у них планируются какие-то интересные лекции или есть личные изменения в расписании. Например, практические занятия Кобышева-Кузьмина С. Г. проводит несколько раз в неделю, но раз в две недели у нее проходят занятия с моделью. Этой информацией она поделилась лично, от чего подобные дни обрели больший вес в съемочном плане. С другой стороны, в этот день мало кто ещё преподает, поэтому необходимо было связаться для уточнения возможностей разных преподавателей подъехать на место съёмок. Всю полученную информацию следовало снова обработать и в итоге выбрать точные дату и время, о которых сообщалось героям фильма и съемочной команде.

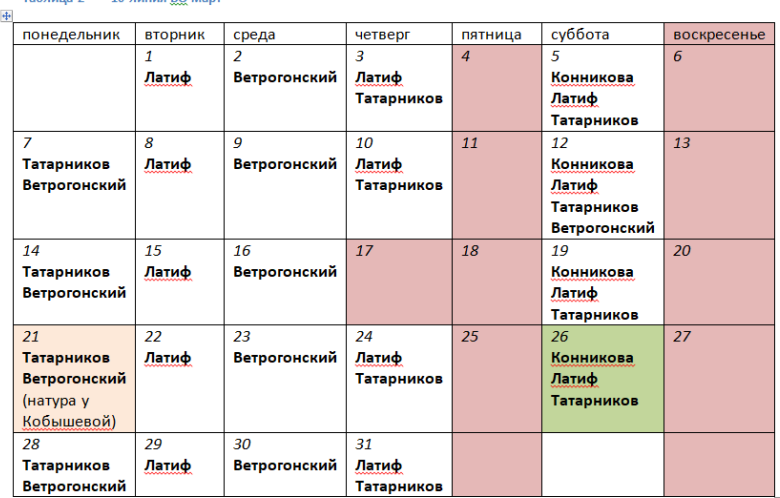

Таблица 2 10 линия ВО март

Загоров уезжает с 18.03 по 25.03, у него пары по четвергам

*Рис. 16. Календарно-постановочный план 10 линии*

### <span id="page-24-0"></span>**4.2 Создание концепции интервью**

Для создания концепции интервью осуществляется тщательное исследование личности героя, его деловой и творческой направленности. Было проведено сравнение найденной информации и важной для документального фильма. Отбор информации происходил по принципу «что интереснее незнакомцу?», поскольку основная целевая аудитория фильма – люди, незнакомые с художниками, о которых я рассказываю, и которым нужно получить максимум общей информации, чтобы осталось впечатление и образ. Следовательно, вопросы для интервью были созданы с той же целью – «что было бы интересно знать?», «какой передо мной человек в итоге?». В интервью задаются только «полезные» для проекта вопросы, которые не затрагивают личную жизнь героя и повествуют о нем исключительно как о профессионале в своем деле.

Документальный фильм «Союз мастеров» рассказывает о художниках-преподавателях, поэтому наличие вопроса о том, что преподает и чему учит своих студентов каждый из художников, было обязательным с точки зрения цели фильма. Каждому художнику был задан вопрос, что он хочет передать своим студентам. Данная формулировка позволяла сделать акцент именно на личном «желании», потому что вопрос: «Чему вы учите студентов?» имеет скорее прикладной характер. Как зрителю и по совместительству автору, мне было бы интересно рассказать и узнать, чем именно привлекает каждого артиста его сфера деятельности, поэтому эта тема также нашла свое отражение в интервью.

Концепт каждого интервью разрабатывался отдельно, поскольку все художники очень разные. Однако даже, казалось бы, одинаковые по своей деятельности художники раскрывали свое дело с разных сторон. Например, Кобышева-Кузьмина С. Г. рассказала о живописи с точки зрения необходимости модели, Ветрогонский А.В. поделился, чем живопись отличается от рисунка, Татарников П. Г. сравнил масляную живопись с другими техниками и выделил, чем она отличается и привлекает. Данное решение было принято заранее, чтобы не повторять одно и то же на протяжении всего фильма. Однако сама формулировка вопроса решалась на месте. Выбранный концепт для каждого интервью позволял точно представлять, что необходимо услышать от человека, и в ходе беседы подбирались наиболее точные слова, которые направляли человека в нужное русло.

Вопросы были поделены на две большие темы: «преподаватель» и «художник». Сначала необходимо познакомить зрителя с героем, который появляется на экране, а затем раскрыть его чуть более подробно. Интервью придерживается этой структуры: общее и детализированное. Сначала артист рассказывает о себе как о преподавателе, чтобы дать понять зрителю, чем он занимается и какое участие принимает в университете, а затем – о себе как о художнике, поскольку зритель уже знаком со сферой, в которой работает человек, и может более детально узнать о его личном творчестве.

### <span id="page-26-0"></span>**4.3 Выбор объектов съемки**

Фильм – визуальный продукт. Поэтому важно было выбрать, что именно показывать в кадре. Объекты съемки различаются не только тем, что это разные люди, но и тем, что съемки проходят в разных местах. Героями фильма в первую очередь, безусловно, являются художники, но помимо них «Союз мастеров» рассказывает об искусстве и университете как об объектах.

Выбор объектов съемки различался сюжетно: в интервью главными персонажами становятся художники и предмет их обсуждения, в связующих игровых эпизодах – преподавание, университет. В зависимости от этого выбирался акцент во время съемки. Например, в интервью акцент делался на человеке, в перебивках участвовало то, о чём говорил человек. Во время преподавания акцент делался на работе, на взаимодействии людей. Когда нужно было показать университет как персонажа фильма, делался акцент на особенностях корпуса – различные работы, которые украшают стены или то, как протекает жизнь во время пар или перерывов. Также шло различие пространственное: два корпуса факультета искусств – два разных объекта съемки.

Такое обилие героев фильма и объектов съемки нужно для того, чтобы разнообразить фильм. Хронометраж фильма довольно большой – около часа – поэтому важно не дать зрителю заскучать. Это также влияло и на выбор локаций: снимать все 10 интервью художников в одном месте – скучно в визуальном контексте, поэтому в сценарном плане отражены разные аудитории и даже показаны общие места такие, как коридоры.

Объект съемки решался заранее, поскольку каждый художник имеет свою аудиторию, в каком-то конкретном корпусе. Перемешивать художников – неправильно, перемешивать корпуса – неправильно, поэтому выбор объектов съемки частично влиял даже на построение структурного плана фильма. Сначала были показаны художники из одного корпуса, затем – художники из другого корпуса.

27

### <span id="page-27-0"></span>**5 Съемочный процесс**

#### <span id="page-27-1"></span>**5.1 Выбор характера съемки**

Документальный фильм «Союз мастеров» включает в себя два принципиально разных характера съемки: съемка интервью и съемка документально-игрового эпизода. Выбор характера съемки прописан в сценарном плане. Также стоит отметить, что характер съемки может отличаться и по характеру звукозаписи: синхронные, асинхронные, немые и фонограммные. Доминирующим характером звукозаписи является синхрон, поскольку это документальное кино. Место проведения съемок тоже влияет на характер съемки – может быть на улице, в павильоне или естественном интерьере.

Характер съемки во многом зависит от камеры: ее движения, ее положения, условием ее размещения и другим. При съемке интервью используются неподвижные камеры на штативе в естественном интерьере со смешанным освещением (естественный и искусственный). При съемке документально-игровых связующих эпизодов камера не стоит на месте и необязательно прикреплена к штативу. Статичные кадры есть, но камера, помимо штатива, находится в неподвижном состоянии в руках оператора. Многокамерная съемка приветствуется, поскольку одну камеру можно поставить на штатив и снимать общий план на протяжении долгого времени, а камера в руках оператора поймает разные детали, которые в дальнейшем послужат перебивкой.

Съемки могут происходить не в хронологическом порядке, указанном в сценарном плане, поэтому перед началом нужно было готовиться к съемке каждого эпизода отдельно. Однако характер съемки решался уже на месте. Например, если преподаватель занят, то можно было снять сначала документально-игровые эпизоды и детали аудитории, а потом только приступить к съемке интервью. Иногда все происходило наоборот и сначала снималось интервью, а потом уже все остальное. Несмотря на разный характер съемки, видно, что во многом технические параметры (звук, свет, статичные кадры) схожи в обоих случаях: будь то интервью или съемка игрового эпизода. Поэтому подбор аппаратуры проблем не вызывает – все, что будет изложено ниже используется при любой съемке, независимо от ее характера.

## <span id="page-28-0"></span>**5.2 Выбор и подготовка съемочной аппаратуры**

Камеру для съемок любезно предоставил университет. Это цифровой зеркальный фотоаппарат Canon EOS 200D, с работой которого мы успели познакомиться на факультете во время изучения различных предметов.

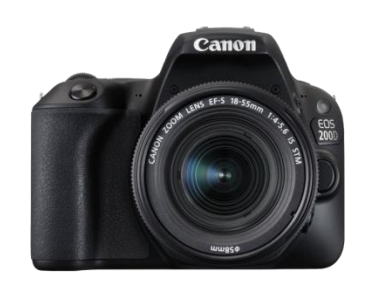

*Рис. 17. Canon EOS 200D*

Главным оператором в работе над данным проектом выступал Андрей Петрович Кудряшов. У него была своя аппаратура (камера Canon EOS 200D, камера Canon XLH1, петличный микрофон Sennhesier SK 100, Штатив Manfrotto), с которой он профессионально обращался на месте проведения съемок.

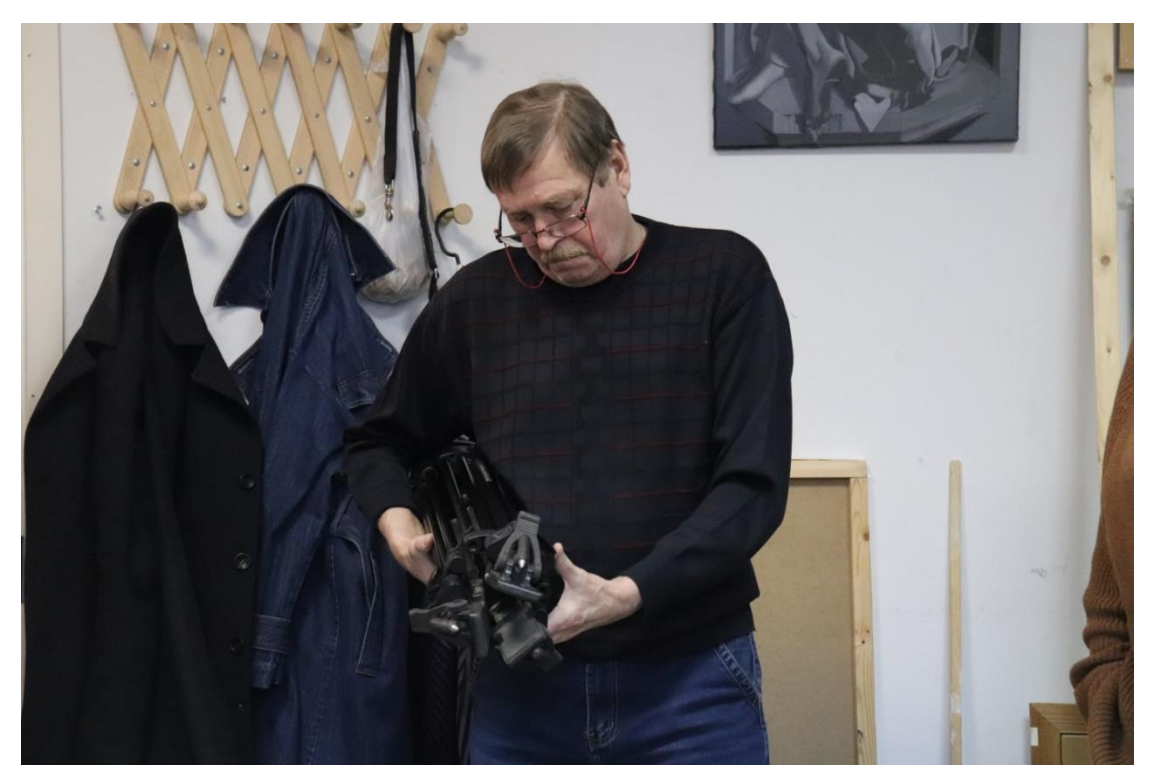

*Рис. 18. Андрей Петрович Кудряшов*

# <span id="page-29-0"></span>**5.3 Организация съемочного процесса на месте, съемка интервью и документально-игрового эпизода**

Съемочный процесс был совершен в основном в составе 4 человек. Присутствовали помимо режиссера, то есть автора ВКР, главный оператор Кудряшов А. П., о котором было сообщено выше, второй оператор и герой съемок. Помимо героя съемки могли быть в аудитории еще и студенты. Всем людям на съемочной площадке необходимо было дать указания, что делать, каков объект съемок, каков характер съемок, какой эпизод сейчас снимается, для чего и в каком контексте. Также необходимо было проследить за тем, чтобы все указания были выполнены.

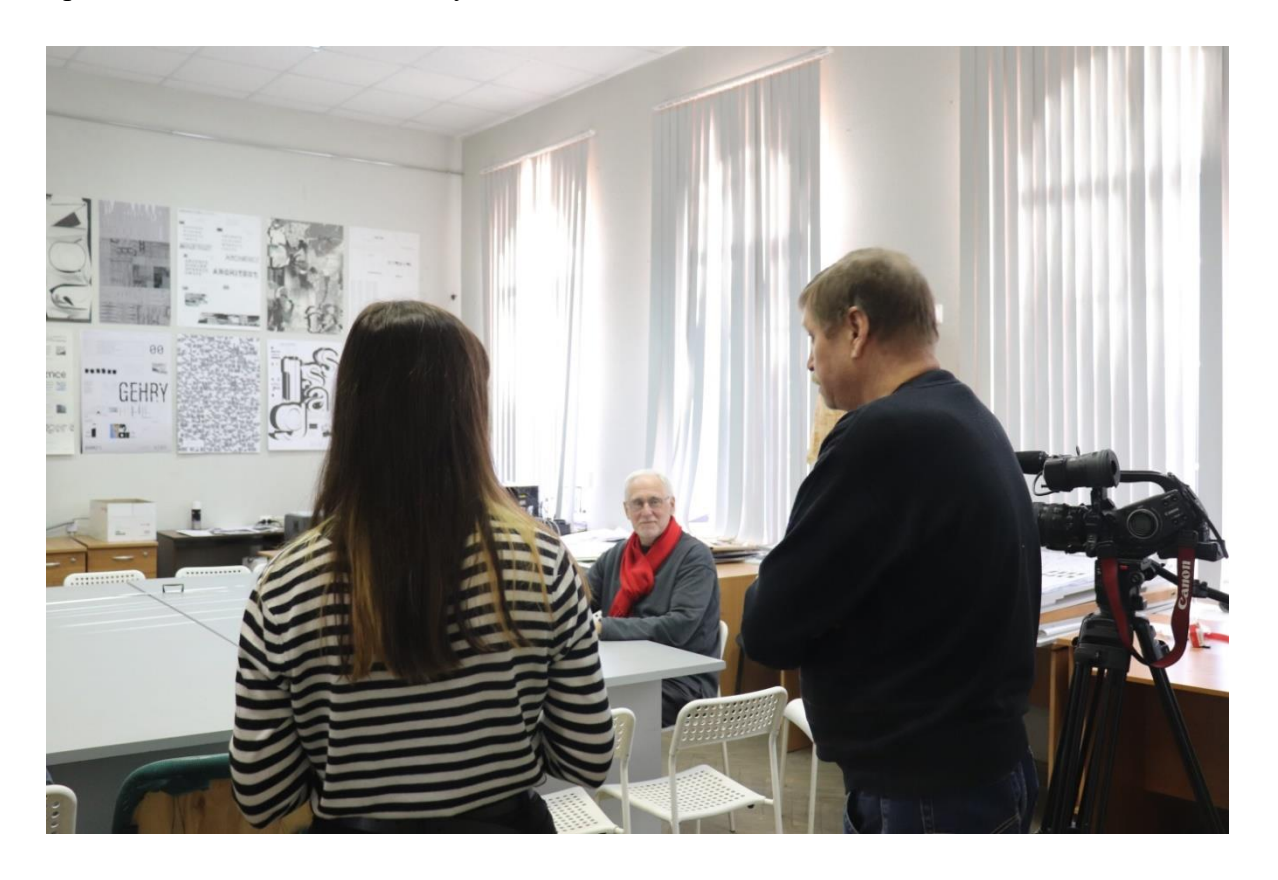

*Рис. 19. Обсуждение наилучшего ракурса съемки, куда посадить фигуру героя для того чтобы взять интервью*

При съемке интервью важно было разместить объекты в кадре таким образом, чтобы это было приятно глазу зрителя. Коллективным разумом принимали решение, где наилучший ракурс съемки для обеих камер. Учитывались и уровень освещенности, и удобство героя (ему должно быть комфортно на том месте, на которое его посадят), и разнообразие фона, чтобы там можно было что-то рассмотреть, а не голая пустая стена.

Документально-игровые эпизоды было трудно снимать из-за того, что многие художники по природе своей очень скромные и стеснительные, и из-за этого прятались от камеры на чисто инстинктивном уровне. За ними приходилось бегать и ловить в кадр, отчего могло ухудшиться качество съемки. Это в дальнейшем повлияло на работу во время монтажа, поскольку некоторый полученный материал не обладал достаточными визуальными характеристиками, чтобы быть использованным в чистом виде.

### <span id="page-31-0"></span>**6 Монтаж мультимедийных эпизодов**

### <span id="page-31-1"></span>**6.1 Просмотр и отбор материала**

Полученный после съемок материал необходимо обработать. До начала обработки в программе Adobe Premiere Pro весь съемочный материал был разбит в разные папки, название которых носило имя художника, интервью которого можно найти в папке. Там же были собраны работы художника, любые дополнительные материалы, которые требуются для работы, и видеозаписи помещения, в котором было снято интервью. Весь материал был просмотрен и «бракованные» изображения были удалены.

Далее через импорт в программе началась непосредственная работа с интервью. Весь съемочный материал был выложен на тайм-лайн и разбит на эпизоды. Точкой входа и выхода каждого эпизода были выбраны заданные вопросы, которые обрамляют ответ художника. Если во время съемок используется 2 и более камер, то необходимо синхронизировать изображения с разных камер в полиэкран. Интервью для документального фильма «Союз мастеров» были сняты на 2 камеры, поэтому появилась необходимость в образовании полиэкрана. На весь синхрон накладывается тайм-код, который впоследствии помогает отслеживать разные эпизоды по времени. Стоит отметить, что каждое интервью было сделано в отдельном проекте, чтобы при случае потери одного файла, не пострадали остальные.

| Имя                           | Дата изменения   | Тип              | Размер              |
|-------------------------------|------------------|------------------|---------------------|
| Платарников_проба_интервью_3  | 08.05.2022 19:48 | Adobe Premiere P | 143 K <sub>b</sub>  |
| кобышева_проба_интервью_5     | 08.05.2022 14:41 | Adobe Premiere P | 159 K <sub>b</sub>  |
| конникова_проба_интервью_3    | 07.05.2022.23:27 | Adobe Premiere P | 5974 K <sub>B</sub> |
| ветрогонский_проба_интервью_6 | 07.05.2022 21:45 | Adobe Premiere P | 223 KB              |

*Рис. 20. Каждый художник имел свой собственный файл с интервью*

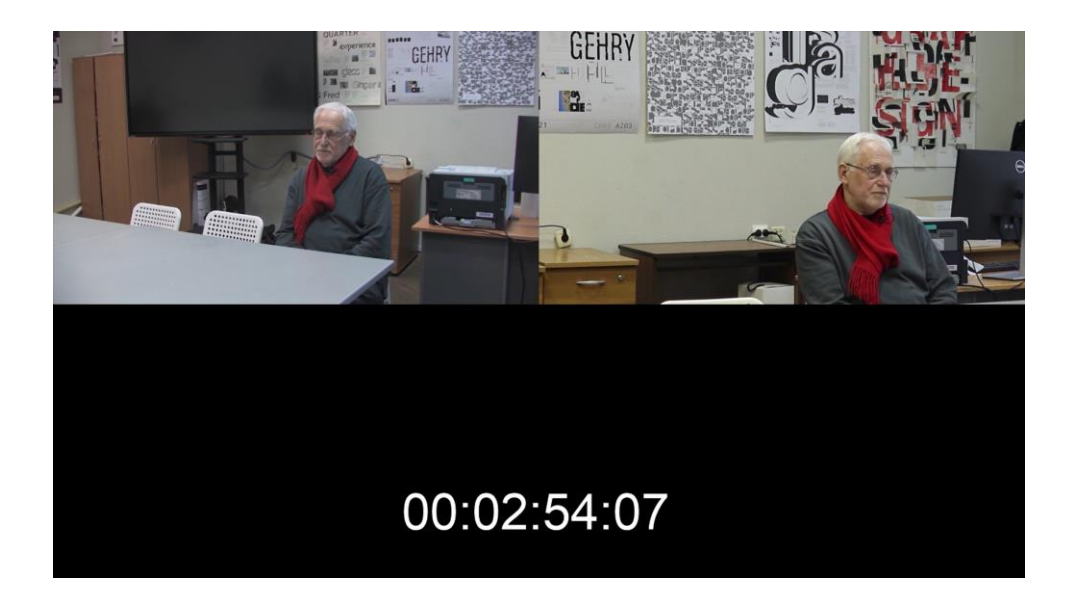

*Рис. 21. Полиэкран с тайм-кодом*

После грубой обработки визуального материала необходимо поработать со смысловой нагрузкой каждого эпизода. Для этого делается расшифровка всего интервью. Расшифровка интервью - это процесс перевода речи из аудиоформата в текстовый. Иными словами его называют транскрибацией. Расшифровка должна быть максимально полной, включая даже некоторые огрехи речи, в том числе и лишние междометия, вводные обороты и так далее. Подобное делается, чтобы сохранить «голос» человека, понимать в какой момент он замялся, в какой оживился. Также это позволяет вырезать все возможные огрехи или хотя бы точно не пропустить их во время дальнейшего монтажа. Расшифровка интервью - это огромная помощь в дальнейшей работе над текстом.

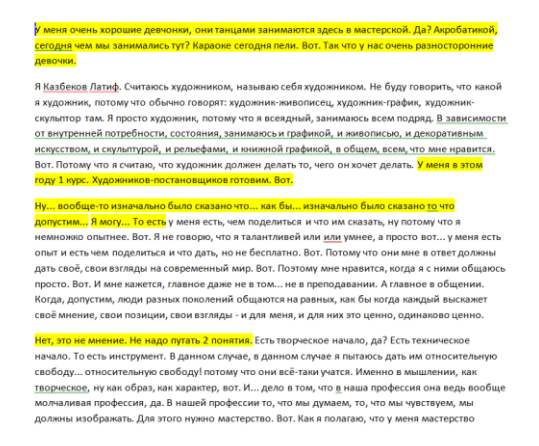

.<br>В Казбеков Латиф. Считаюсь художником, называю себя художником. Не буду говорить, что какой **FI RassEnce Jamine Contractor художником, называю себя художником. Не буду говорить, что как и же для коменно тольки со образно только с недель с коменно со предле содержив с коменно со предле содержив с коменно со пред** ...<br>маюсь всем поллял. В зависимости у меня есть, чем поделиться и что им сказать, ну потому что я немножко опытнее. Вот. Я не

.<br>говорю, что я талантливей или <u>или</u> умнее, а просто вот... у меня есть опыт и есть чем поделиться и<br>что дать, но не бесплатно. Вот. Потому что они мне в ответ должны дать своё, свои взгляды на - то дело, ко и основнико, кога политично от отличитель и от отдели с подразденно современный мир. Вот, Поэтому мне нравится, использования. А главное долже на подделенной мир. Вот, Поэтому мне преподавании. А главное в

Есть творческое начало, да? Есть техническое начало. То есть инструмент. В да данном случае я пытаюсь дать им относительную свободу... относительную свободу! потому что они всё-таки учатся. Именно в мышлении, как творческое, ну как образ, как характер, вот. И... дело в том, что в наша профессия она ведь вообще молчаливая профессия, да. В нашей профессии то, в том, что <u>в</u> пошаг профессият ответирем, мы должны и изображать. Для этого нужное мастерство. Вот.<br>Что мы думаем, то, что мы чувствуем, мы должны изображать. Для этого нужно мастерство. Вот.<br>Нак я полагаю, что у меня ма

*Рис. 22. Работа с расшифровкой на примере интервью Казбекова Л. К.*

После окончания расшифровки всего интервью необходимо начать «монтаж расшифровки по смыслу». Из всей расшифровки делается выборка нужных текстовых фрагментов и убирается все остальное. В случае необходимости текст переносится в другое место для того, чтобы передать смысл более понятно или изменить последовательность мысли говорящего, дабы зритель не запутался во всех хитросплетениях речи. Получившийся после редакции текст является основой интервью и далее по этой основе ведется монтаж аудио- и видеоматериалов.

Работа с текстом не всегда позволяет точно отследить интонационные изменения речи человека, поэтому иногда, в силу невозможности сделать иначе, убранные на этапе «монтажа расшифровки по смыслу» фрагменты приходится оставлять и наоборот – убирать то, что, казалось, может быть связующей мыслью.

Стоит отметить, что в фильме «Союз мастеров», помимо интервью, есть и документально-игровые эпизоды, в которых показывается процесс преподавания. Для этих эпизодов, если были обнаружены одинаковые моменты, пойманные на две камеры, также проводилась синхронизация, работа с полиэкраном и тайм-кодом, поскольку в дальнейшем эти эпизоды тоже могли потребовать смену планов. Однако для них не делалась подробная расшифровка. Было обозначено, что в этом фрагменте имеется, а значит, где его можно использовать. В таких эпизодах не очень важен «голос», поскольку акцент в них делается исключительно на смысл и уместность использования.

# <span id="page-34-0"></span>**6.2 Поиск архивных материалов, съёмка дополнительных материалов**

Готовое интервью по смыслу необходимо наполнить визуально. Для этого во время нахождения на локации снимаются перебивки, которыми служат и детали интерьера и детали рассказчика: руки, мимика, движения. Они позволяют разнообразить визуальный ряд. Однако одними перебивками заполнить интервью нельзя, поэтому идет поиск архивных материалов, речь о которых ведется в интервью. Например, во время работы над видеопрезентацией, большое количество информации могло визуализироваться множеством абстрактных материалов, но во время интервью человек говорит о концертных вещах. И именно эти конкретные вещи нуждаются в презентации. Архивные материалы также искались на социальных страницах художников и разных сайтах, однако многое являлось личной информацией, найти которую в интернете просто невозможно. Необходимо было повторно связаться с артистами и попросить у них нужные материалы. Естественно, не все необходимые материалы хранится у художников. В этом случае приходилось искать замену. Чаще всего это были дополнительные перебивки, которые подходили под тематику сказанного.

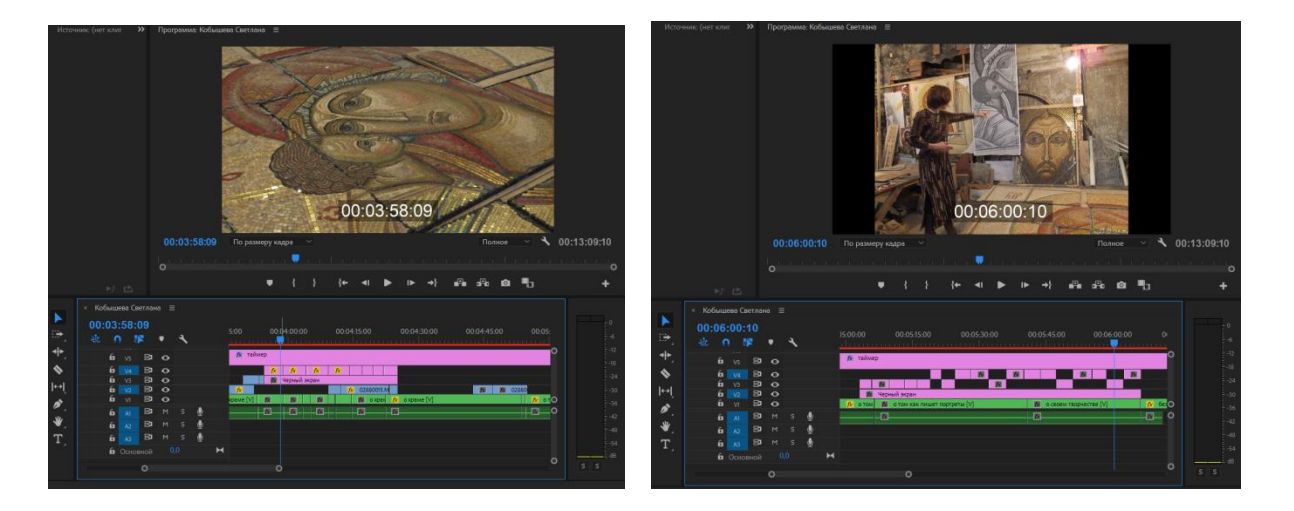

*Рис. 23. Использование фотографий из личного архива Кобышевой-Кузьминой С. Г. во время работы над мозаичным панно храма Ксении Блаженной*

Не все съемочные материалы были приемлемого качества, из-за чего пришлось повторно возвращаться на локацию и доснимать некоторые эпизоды. Так, например, второй день съемок Ветрогонского А. В. был посвящен документально-игровым эпизодам, которые не удалось снять в первый день, когда было взято интервью. Выше было обговорено, что в подобных случаях просто оставалось интервью без этого материала, но речь Ветрогонского А. В. строится исключительно вокруг его преподавательской деятельности, причем он часто описывает конкретные моменты в работе со студентами в аудитории, большой ошибкой было бы не доснять этот материал. На некоторых локациях из-за неисправности камеры совсем не нашлось материалов с перебивками, в таких случаях тоже необходимо было доснять видеоряд, повторно явившись на локацию. Однако не все материалы была возможность переснять или доснять. Например, работу со студентами снимали в один день, переснять в другой день нельзя, потому что это вызовет визуальный диссонанс у зрителя – смена внешнего вида студентов, другие работы, другие модели. Информации дается много, поэтому добавлять еще и разные дни преподавание – перенасыщать уже насыщенный продукт.

Работа с людьми всегда вызывает некоторые трудности, поэтому, даже попросив художников о необходимых материалах, приходилось долго ждать и периодически напоминать о своей просьбе, поскольку они все занятые люди. Некоторые артисты не дружны с технологиями и просили подъехать к ним в мастерскую лично, чтобы найти все необходимые материалы самостоятельно. Для этого также необходимо было выделить время и договориться о встрече.

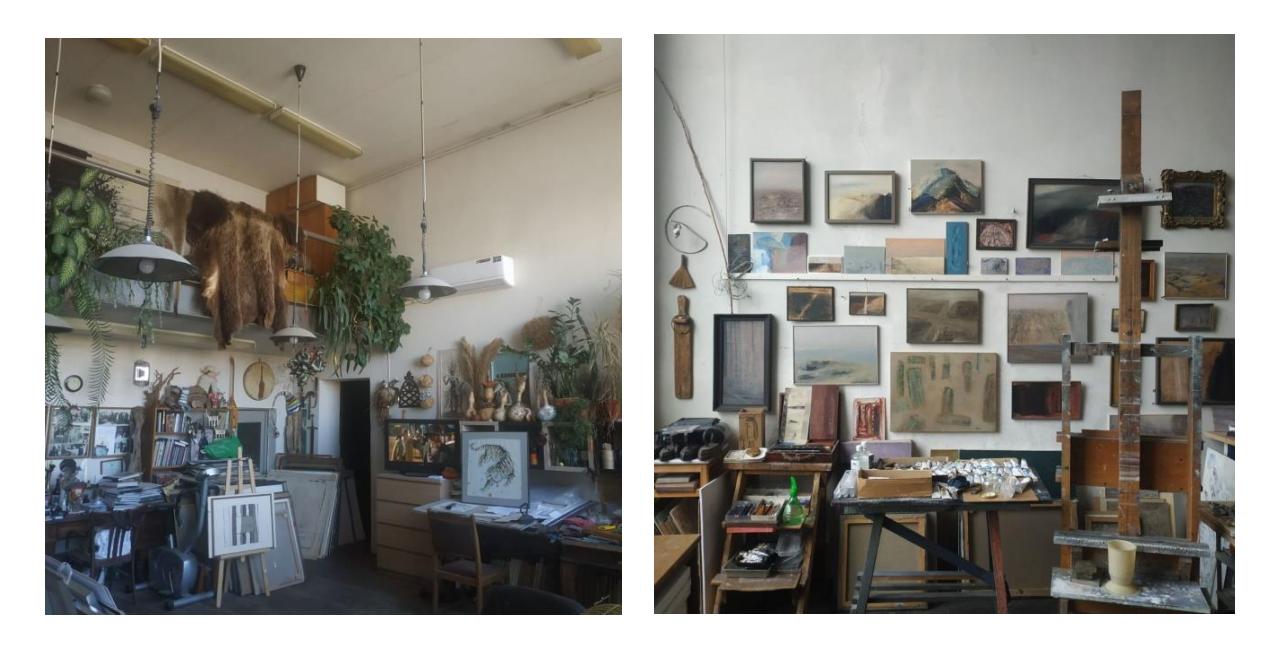

*Рис. 24. Посещение мастерских Казбекова Л. К. и Татарникова П. Г.*

На данном этапе работы происходила работа с черновым монтажом эпизодов. В нем выверялся хронометраж, отслеживался темпоритм, велась работа с добавлением полученных новых материалом и выделением того, что еще необходимо попросить,

дождаться или доснять. Здесь же выверялось использование перебивок. В черновом монтаже картинка и звук не доводились до совершенства, главное было сложить эпизод и понять, где и что должно быть, а далее уже началась полноценная обработка каждого видеоряда.

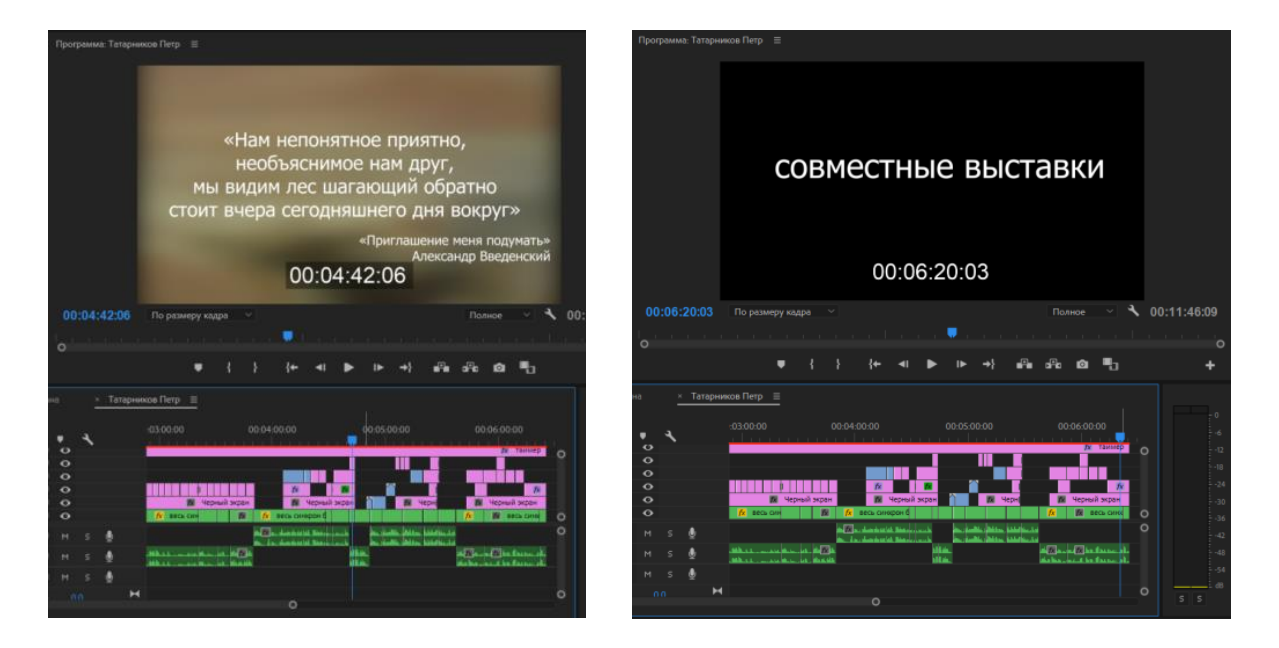

*Рис. 25. Уточнение надписей и необходимых материалов в черновом монтаж*

### <span id="page-37-0"></span>**6.3 Монтаж мультимедийных эпизодов**

После завершения работы над черновым монтажом и получением всех необходимых материалов начинается полноценный монтаж эпизода, который приводит работу в визуально приемлемый вид.

Начинается работа с цветокоррекцией, чтобы кадры сочетались между собой. Вместо того, чтобы делать картинку ярче, было принято решение наоборот ее заглушить. Пободное необходимо для согласованния цветопередачи разных камер и цветоворо подтона эпизода. В каждой аудитории множество разнообразных цветов, как холодных так и теплых, при использовании деталей в качестве перебивок легче согласовывать подтоны, если контрастность уменьшена. Легкая дымка серого цвета позволяет объединить не только разные картинки, но и все интервью-эпизоды между собой. По этой же причине основным цветом фона был выбран темно-серый. Белый и черный, , которые использовались в видеопрезентации, – нейтральные цвета, а серый – золотая середина между этими контрастами.

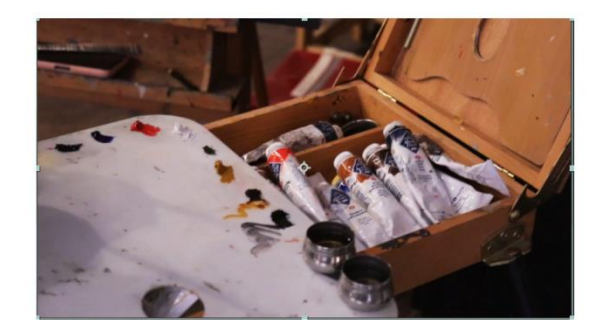

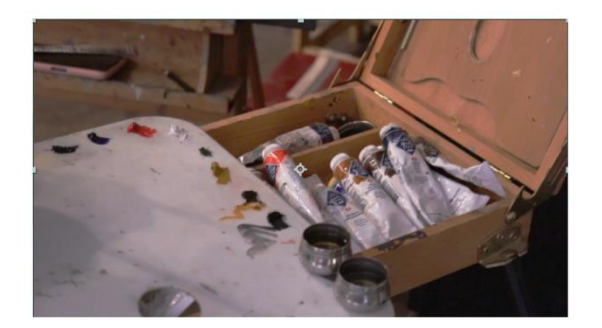

*Рис. 26. Пример цветокоррекции*

Также использование разных спецэффектов во время переходов между кадрами добавляет своей динамики. В работе используется несколько основных видеопереходов: Hard Cut, L и J Cut, а также «растворение», «капли краски», динамичная нарезка.

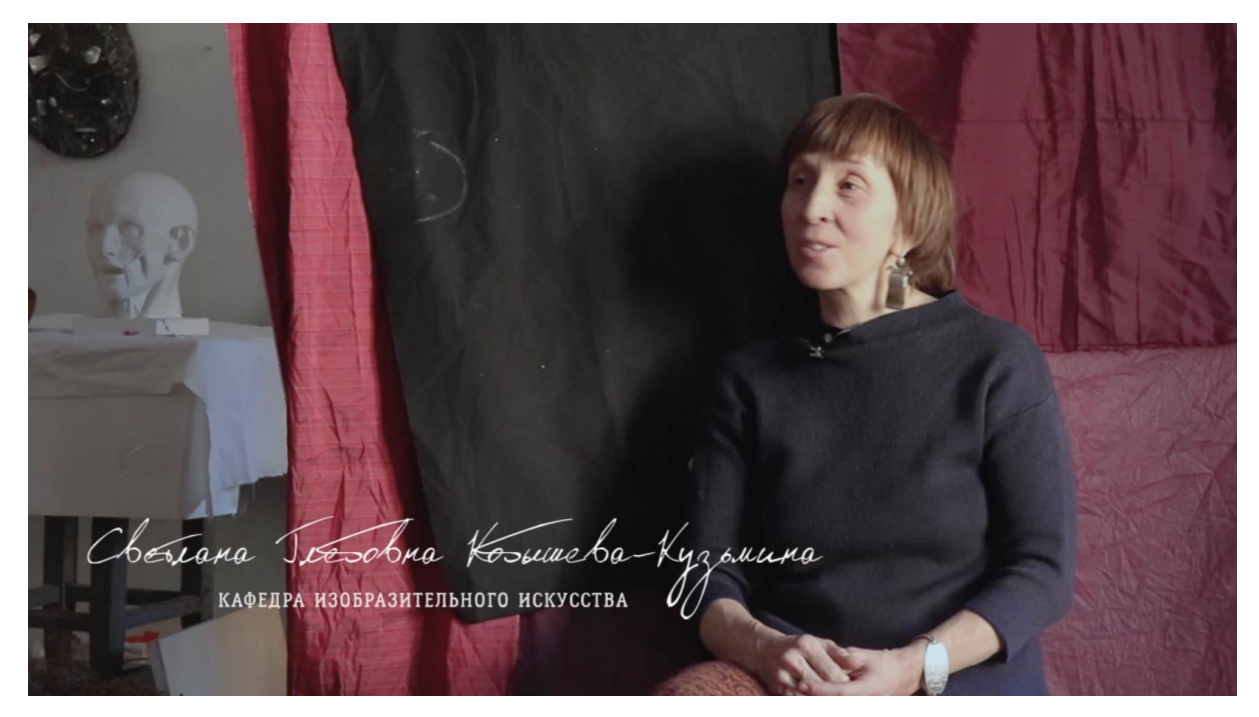

*Рис. 27. Шрифты в созданных надписях*

Некоторые надписи уже были указаны на этапе чернового монтажа, к ним и к новым надписям (например, названия картин и имя героя, которые отсутствовали при черновом монтаже) были найдены наиболее подходящие шрифты. Упор при выборе шрифта делался на визуальную составляющую – они должны характеризовать художников, артистов, деятелей искусства. В итоге использовались 3 основных, скаченных и установленных шрифта: Lumberjack, Tkachenko Sketch 4F и Shlapak Script, которые удовлетворяли всем критериям поиска и поддерживали кириллицу.

Из-за ранее уменьшенной яркости, контрастности и выбором основного фонового цвета темно-серого было решено цвет надписей сделать единым – белым. В таком случае картинка будет смотреться аккуратно, а надпись становится частью визуального изображения, не отнимая все внимание на себя. В некоторых местах, в частности – во время обозначения работ художников, для белого шрифта использовалась черная размытая подложка, которая выделяла текст над картинкой, если сам рисунок обладал преимущественно светлыми цветами. Большим надписям также выделялось пространство на темно-сером фоне, который ранее был обозначен как основной. Такие надписи есть, например, в эпизоде Цымбал И. В., где указывается не только название выставки, но и чему она посвящена и в какой период проходила.

### **Заключение**

В результате работы над выпускной квалификационной работой было произведено знакомство с 10-ю художниками-преподавателями факультета искусств СПбГУ; на основе отобранной по ним информации был создан сценарный план и разработана видеопрезентация. Был организован съемочный процесс с последующим монтажом полученных и найденных материалов. В итоге решения всех поставленных задач был создан документальный фильм «Союз мастеров».

### **Список использованных источников:**

- Определение «документального фильма» [электронный ресурс]. Режим доступа: [https://dic.academic.ru/dic.nsf/ruwiki/904170#.D0.9F.D0.BE.D0.B4.D0.B6.D0.B0.D0](https://dic.academic.ru/dic.nsf/ruwiki/904170#.D0.9F.D0.BE.D0.B4.D0.B6.D0.B0.D0.BD.D1.80.D1.8B_.D0.B4.D0.BE.D0.BA.D1.83.D0.BC.D0.B5.D0.BD.D1.82.D0.B0.D0.BB.D1.8C.D0.BD.D0.BE.D0.B3.D0.BE_.D0.BA.D0.B8.D0.BD.D0.BE) [.BD.D1.80.D1.8B\\_.D0.B4.D0.BE.D0.BA.D1.83.D0.BC.D0.B5.D0.BD.D1.82.D0.B0.](https://dic.academic.ru/dic.nsf/ruwiki/904170#.D0.9F.D0.BE.D0.B4.D0.B6.D0.B0.D0.BD.D1.80.D1.8B_.D0.B4.D0.BE.D0.BA.D1.83.D0.BC.D0.B5.D0.BD.D1.82.D0.B0.D0.BB.D1.8C.D0.BD.D0.BE.D0.B3.D0.BE_.D0.BA.D0.B8.D0.BD.D0.BE) [D0.BB.D1.8C.D0.BD.D0.BE.D0.B3.D0.BE\\_.D0.BA.D0.B8.D0.BD.D0.BE,](https://dic.academic.ru/dic.nsf/ruwiki/904170#.D0.9F.D0.BE.D0.B4.D0.B6.D0.B0.D0.BD.D1.80.D1.8B_.D0.B4.D0.BE.D0.BA.D1.83.D0.BC.D0.B5.D0.BD.D1.82.D0.B0.D0.BB.D1.8C.D0.BD.D0.BE.D0.B3.D0.BE_.D0.BA.D0.B8.D0.BD.D0.BE) свободный.
- Ларс фон Триер Zentropa Real, 2001, октябрь [кодекс кинодокументалиста]
- Определение «мокьюментари» [электронный ресурс]. Режим доступа: [https://dic.academic.ru/dic.nsf/ruwiki/1043649,](https://dic.academic.ru/dic.nsf/ruwiki/1043649) свободный.
- Определение «синема верите» [электронный ресурс]. Режим доступа: [https://ru.wikipedia.org/wiki/%D0%A1%D0%B8%D0%BD%D0%B5%D0%BC%D0](https://ru.wikipedia.org/wiki/%D0%A1%D0%B8%D0%BD%D0%B5%D0%BC%D0%B0_%D0%B2%D0%B5%D1%80%D0%B8%D1%82%D0%B5#cite_ref-enc_2-0) [%B0\\_%D0%B2%D0%B5%D1%80%D0%B8%D1%82%D0%B5#cite\\_ref-enc\\_2-0,](https://ru.wikipedia.org/wiki/%D0%A1%D0%B8%D0%BD%D0%B5%D0%BC%D0%B0_%D0%B2%D0%B5%D1%80%D0%B8%D1%82%D0%B5#cite_ref-enc_2-0) свободный.
- Определение «авангарда» [электронный ресурс]. Режим доступа: [https://dic.academic.ru/dic.nsf/ruwiki/759987,](https://dic.academic.ru/dic.nsf/ruwiki/759987) свободный.
- Дворко В. М. «Технология съемки документального фильма "Санитар" в условиях любительской киностудии», 2017 г., [электронный ресурс]. Режим доступа: <http://elar.uspu.ru/bitstream/uspu/6871/2/05DvorkoV.pdf> , свободный.
- Информационный портал «Искусство кино» [электронный ресурс]. Режим доступа: [https://old.kinoart.ru/archive/2002/06/n6-article21,](https://old.kinoart.ru/archive/2002/06/n6-article21) свободный.
- Цифровое видео. Основы съемки, монтажа и постобработки с помощью инструментов Adobe / ред. М.А.Райтман. – М.: Рид Групп, 2011. – 688 стр.
- Adobe Premiere Pro. Официальный учебный курс / пер. М.А.Райтман. М.: Эксмо, 2013. – 544 стр.

# **Приложения:**

# **Приложение 1**

### **Аннотация:**

Документальный фильм о художниках факультета искусств СПбГУ «Союз мастеров» знакомит зрителя с мастерами, которых собрал университет. В данной работе можно узнать о жизни факультета, разнообразии художников, их методов преподавания, различии художественных приемов и техник. Фильм несет в себе ознакомительнообразовательный характер, смешанный с документально-игровой съемкой повседневной жизни творцов-преподавателей.

### **Синопсис:**

Санкт-Петербургский государственный университет - один из старейших, крупнейших и ведущих классических университетов России и мира. Его выпускниками были выдающиеся личности. Однако выдающиеся личности не только учились и учатся в стенах Университета, но и преподают. О мастерах факультета искусств и рассказывает данная работа.

Героями документального фильма «Союз мастеров» являются 10 художников самых разнообразных сфер творчества: здесь живописцы сосуществует с художниками по костюмам, эмальеры с монументалистами, выпускники разных художественных школ и приверженцы разного подхода к творчеству.

Цель фильма - рассказать о многообразии мастеров, которых собрал Университет.

Продолжительность фильма – 50-70 минут.

Место съемки - стены Университета. Факультет искусств расположился в двух корпусах, находящихся на 6-ой и 10-ой линиях Васильевского острова.

Сюжет объединен одной темой, которая освещается в интервью, а также пространством университета. Связующим звеном в техническом плане являются документально снятые подробности повседневной жизни факультета и преподавателей. Открывает повествование интервью Ивана Григорьевича Уралова, заслуженного художника России, заведующего кафедрой Изобразительного искусства факультета искусств СПбГУ. За ним следует знакомство со всеми героями фильма, которые появляются в самых разных локациях пространства Университета. Завершает все еще одно интервью с Иваном Григорьевичем, которое возвращает нас к началу фильма, создавая ощущение завершенности и целостности.

# **Приложение 2**

# **Структура сценария:**

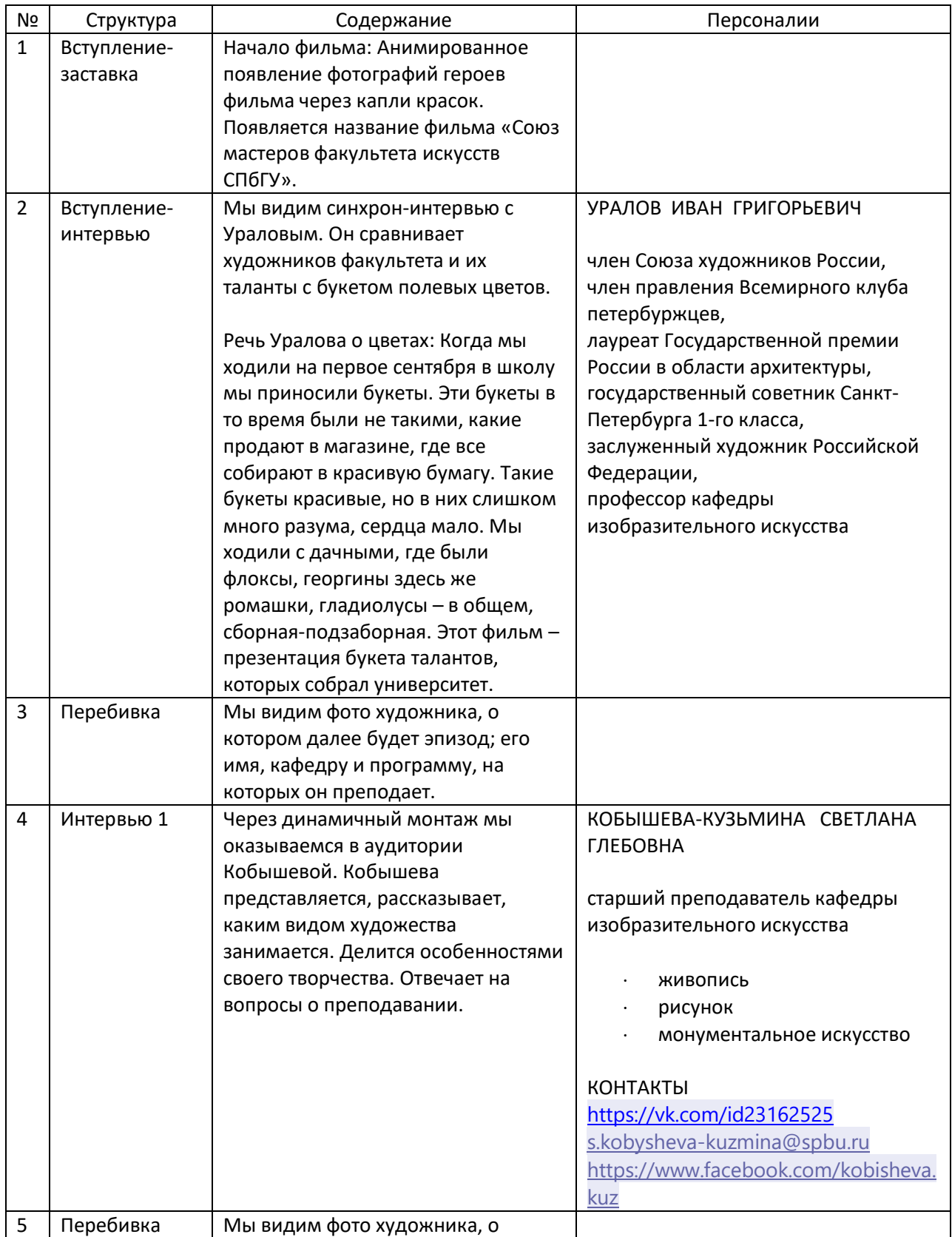

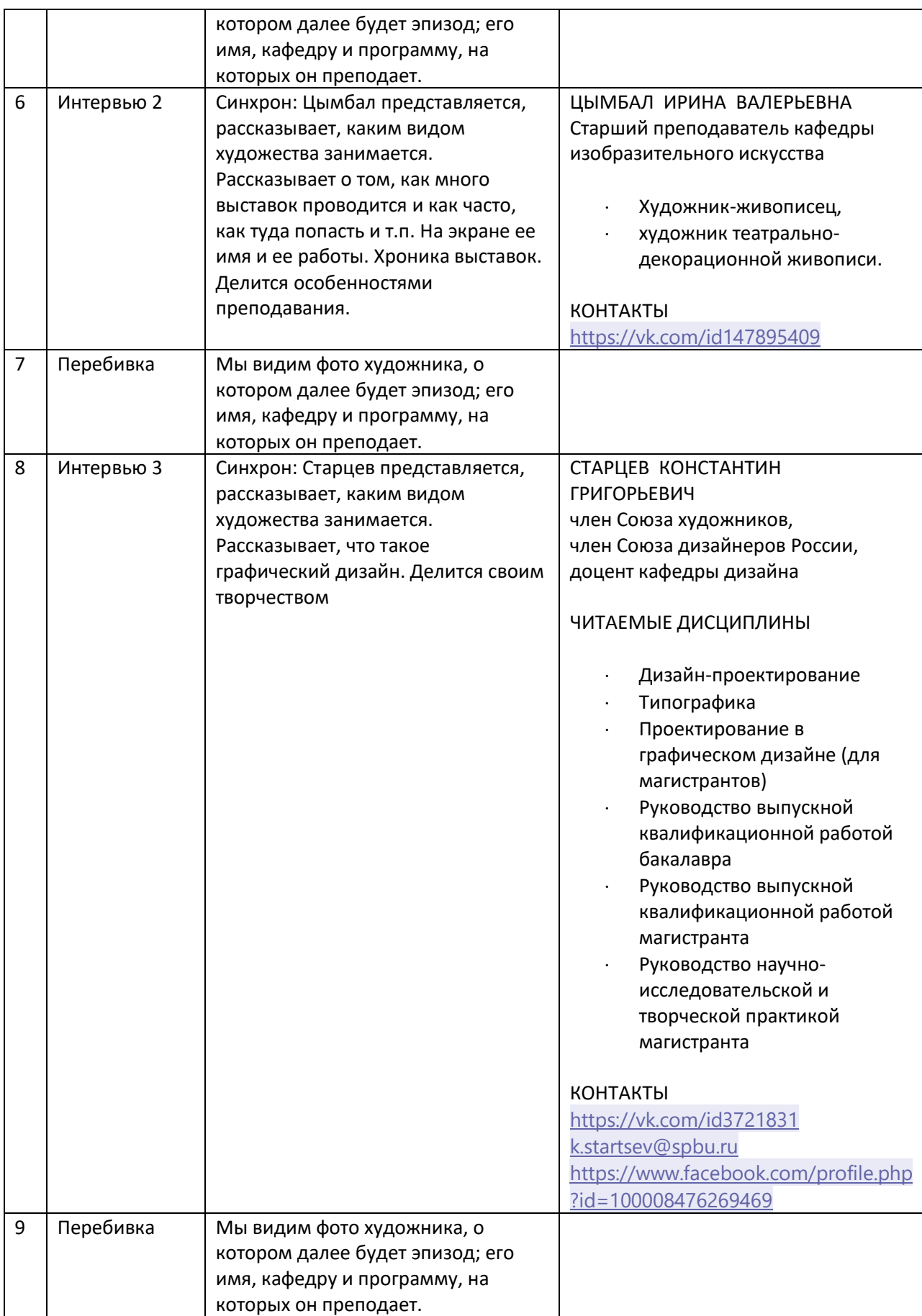

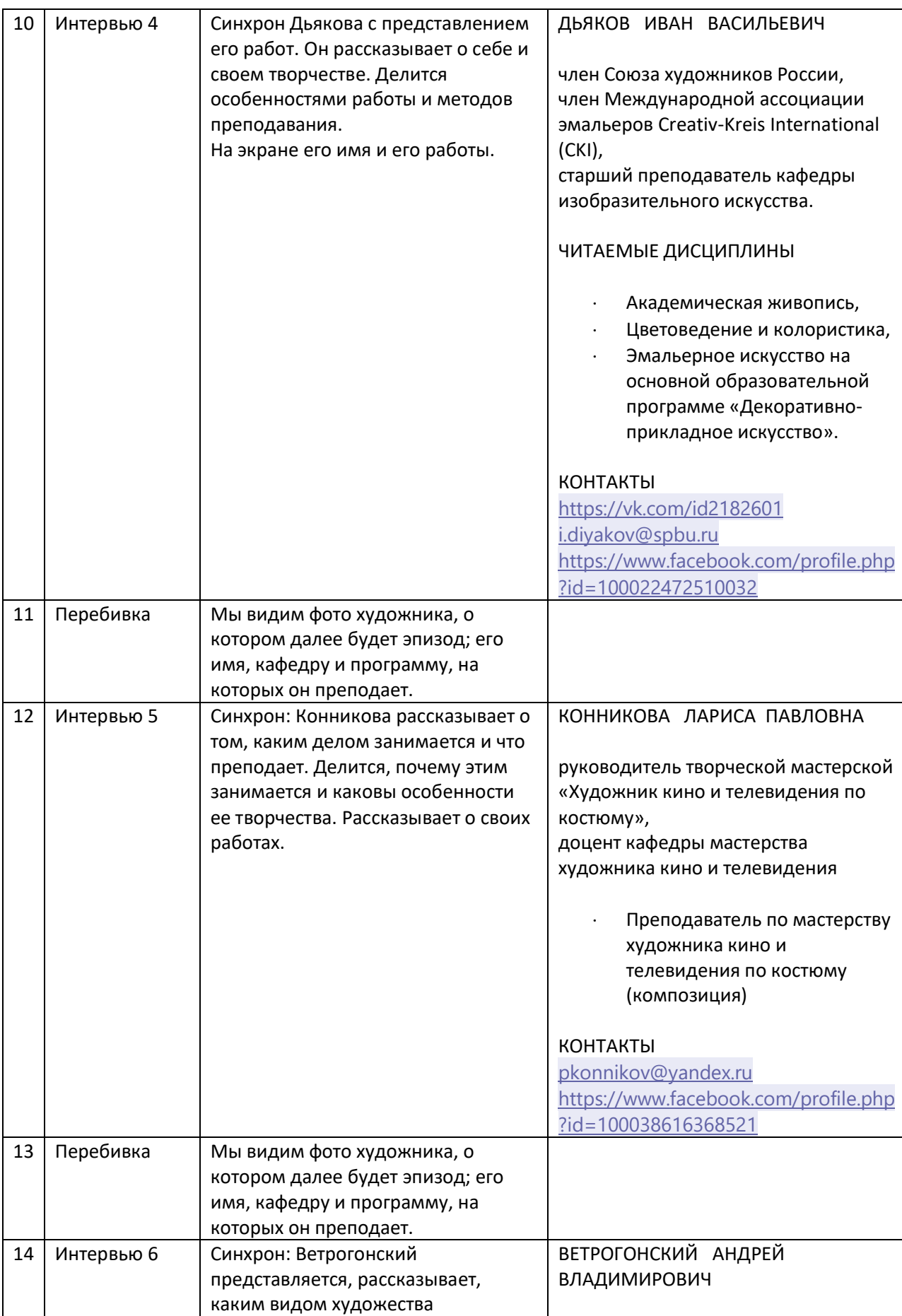

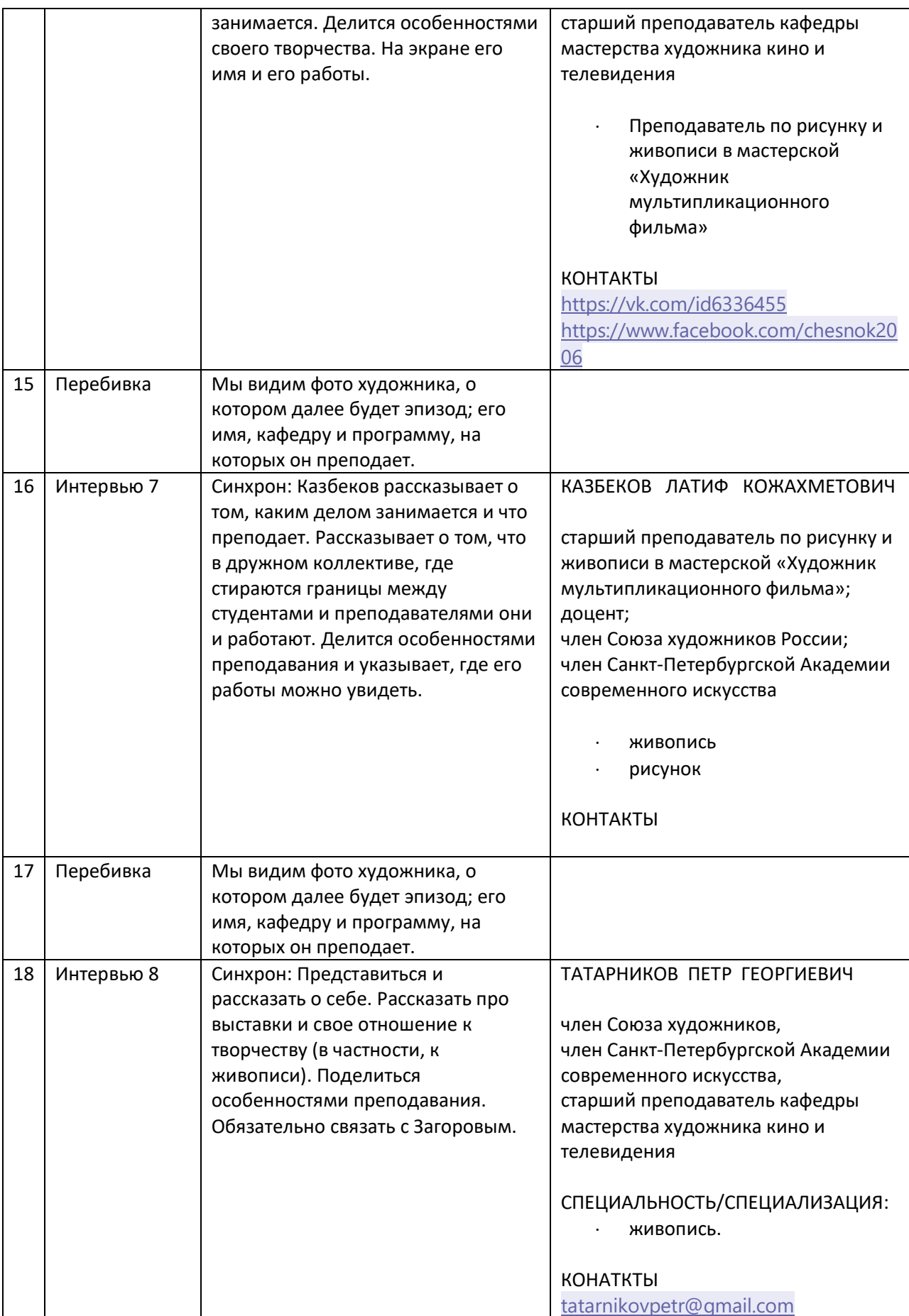

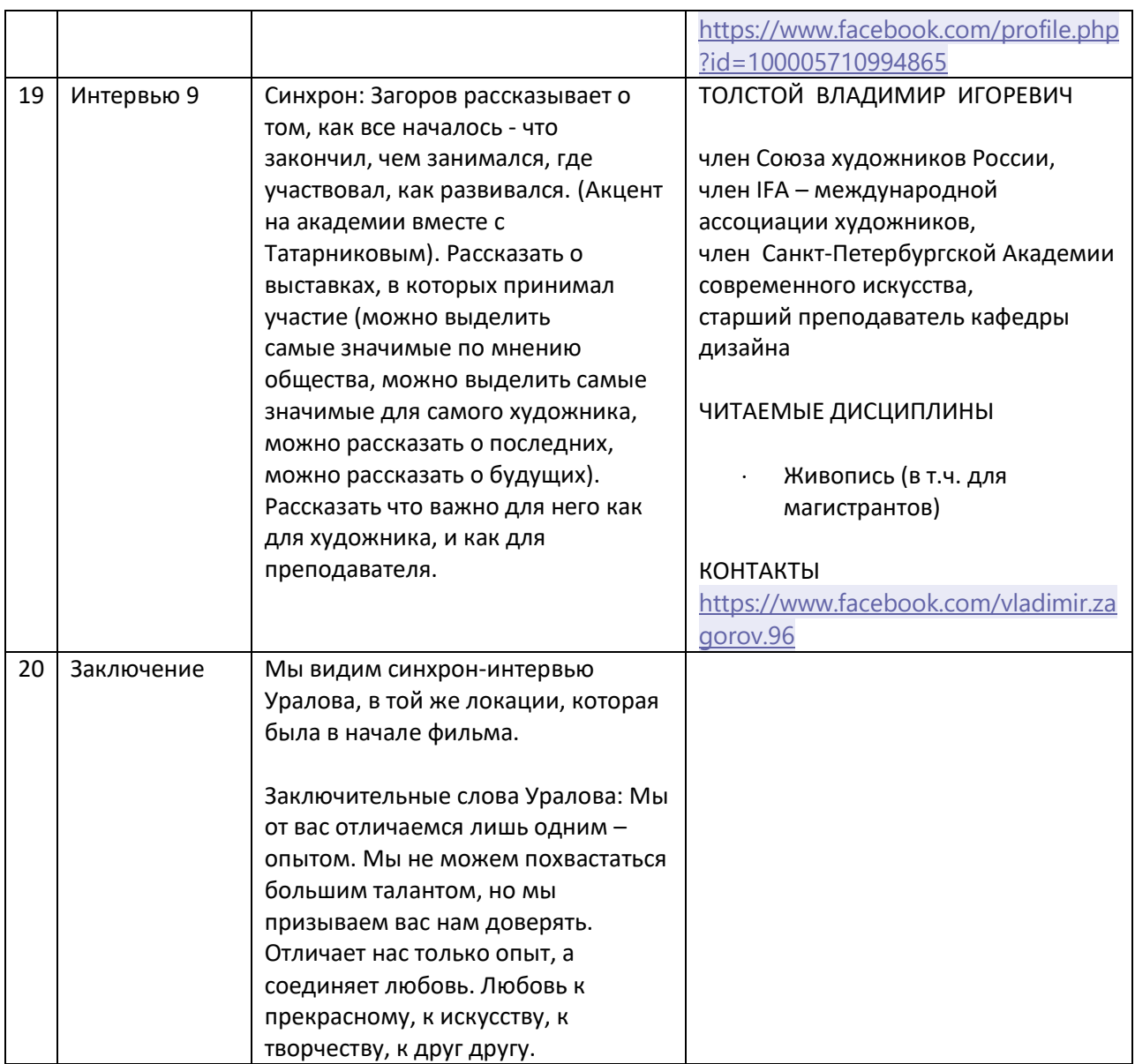